# **Index**

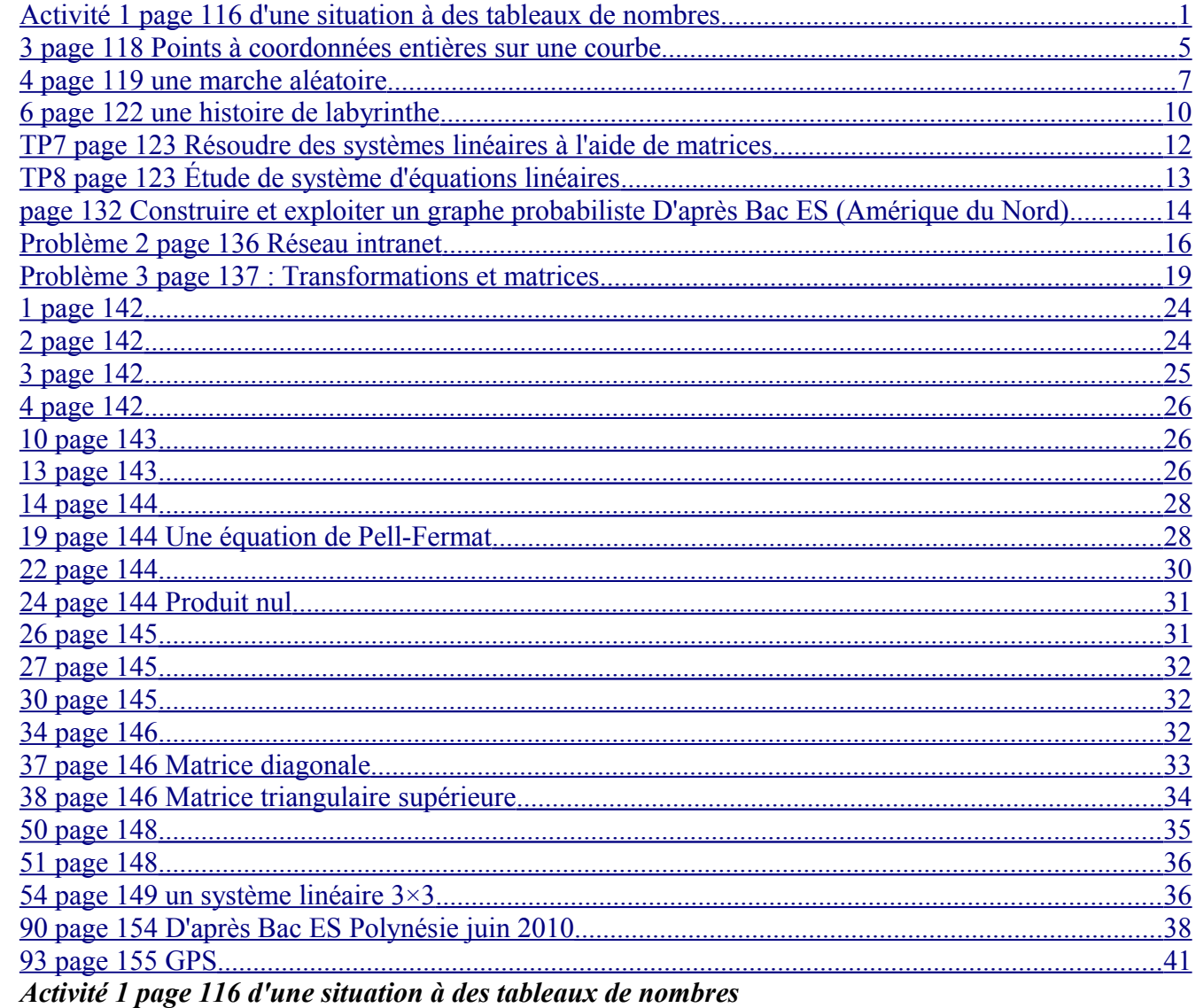

#### <span id="page-0-0"></span>A- Représentation par des tableaux de nombres (matrice)

Deux dispositions possibles sous forme de tableaux :

#### 1) Une disposition :

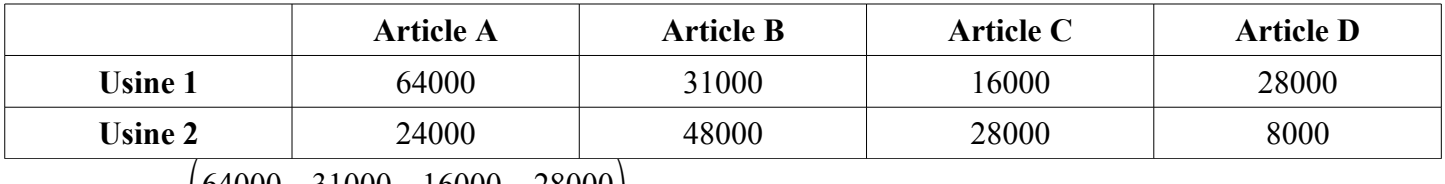

On note T<sub>1</sub> =  $\begin{pmatrix} 64000 & 31000 & 16000 & 28000 \\ 24000 & 48000 & 28000 & 8000 \end{pmatrix}$ 

Tableau à 2 lignes et 4 colonnes,

Le nombre 24 000 à la 2ième ligne et 1ère colonne est la production quotidienne de l'article A dans l'usine 2.

## 2) Une autre disposition :

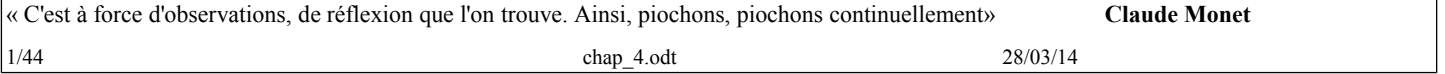

Classe: TSspé chapitre4 : Calcul matriciel

Ce qui est affirmé sans preuve peut être nié sans preuve. *Euclide d'Alexandrie*

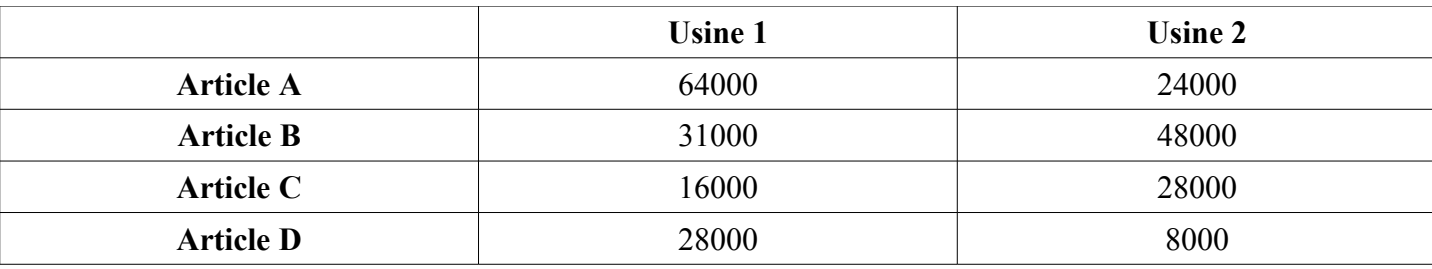

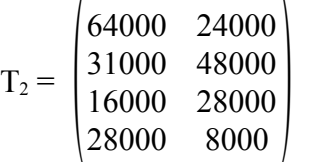

Tableau à 4 lignes et 2 colonnes

Le nombre 31 000 à la 2ième ligne et 1ère colonne est la production quotidienne de l'article B dans l'usine 1.

*Cours (première définition) et utilisation de la calculatrice :*

Les tableaux obtenus sont des matrices.

Le tableau  $T_1$  est une matrice de dimension ou format  $2\times 4$ .

Le tableau  $T_2$  est une matrice de dimension ou format  $4 \times 2$ .

À la calculatrice, prendre le menu " matrice ", puis, " éditer " la matrice (ici :  $T_1$ ) en indiquant son format et les nombres dans l'ordre 1ère ligne, 1ère colonne, 1ère ligne 2ème colonne ….

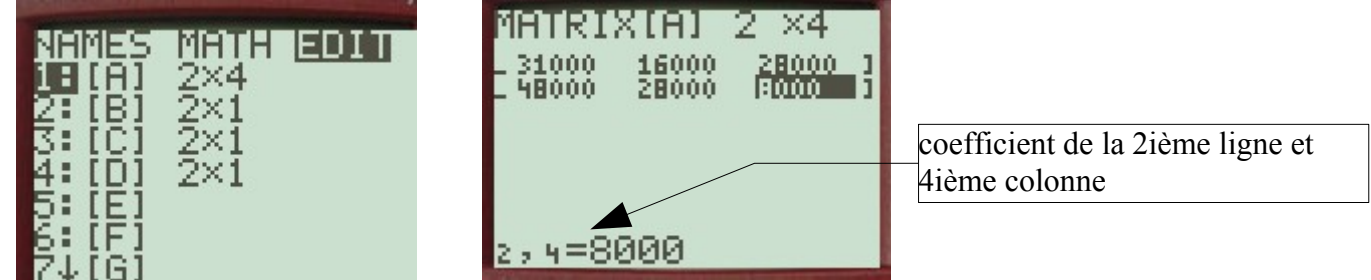

On peut obtenir la matrice  $T_2$  en prenant la transposée de  $T_1$ .

Faire " matrice " " nom [A] " " Entrée ", (la matrice  $T_1$  est affichée)

 puis " matrice " " math " " <sup>T</sup> " " entrée " et on peut mettre en mémoire dans [B]. (Faire " sto " " matrice " " nom " " [B] " " entrée "

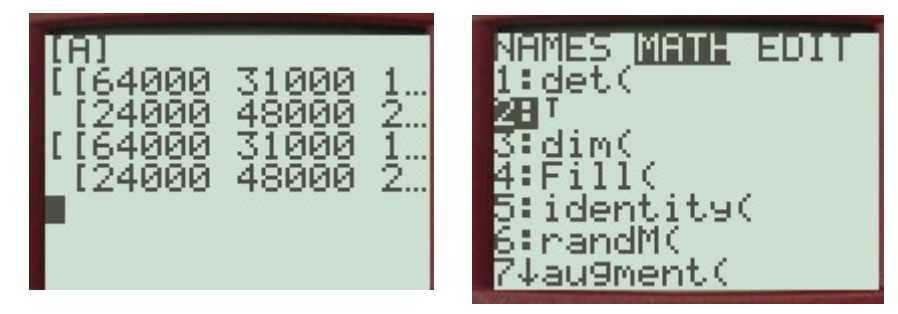

**NNN** Ans ₫ **DDD** и Ø ЙΝ 000

**B- Premiers calculs sur des tableaux de nombres**

*1) Une augmentation au second semestre (multiplication par un réel)*

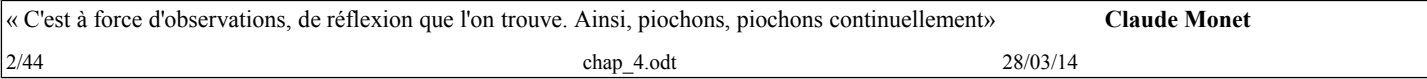

Classe: TSspé chapitre4 : Calcul matriciel

Ce qui est affirmé sans preuve peut être nié sans preuve. *Euclide d'Alexandrie*

Les calculs sont faits à partir de  $T_1$  (méthode évidemment analogue avec  $T_2$ )

Augmenter de 5 % revient à multiplier par 1,05.

Chaque coefficient de la matrice est multipliée par 1,05.

On obtient le tableau  $T_3$  en multipliant par 1,05 le tableau  $T_1$ . On note :  $T_3 = 1,05 \times T_1$ 

*Cours (multiplication par un réel) et utilisation de la calculatrice :*:

On multiplie chaque coefficient de la matrice M par un réel *k*.

On obtient une nouvelle matrice N de même format, et, on écrit :  $N = k \times M$ .

À la calculatrice, faire : 1,05×[A] (" matrice " " nom " [A]), " entrée " et on peut mettre en mémoire dans [C].

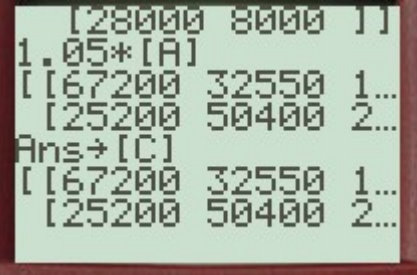

## *2) production annuelle (somme de matrices)*

Le tableau  $T_4$  représentant la production annuelle est obtenue en additionnant les coefficients de  $T_1$  et de  $T_2$  de même rang.

On obtient une nouvelle matrice de même format. On note :  $T_4 = T_1 + T_3$ 

*Cours (somme de deux matrices) et utilisation de la calculatrice :*:

Soit deux matrices M et N de *même format*.

On obtient la matrice S de même format, somme de ces deux matrices en ajoutant les coefficients de même rang.

#### On note :  $S = M + N$

À la calculatrice, faire :  $[A] + [C]$  " entrée " (qu'on peut mettre en mémoire dans  $[D]$ )

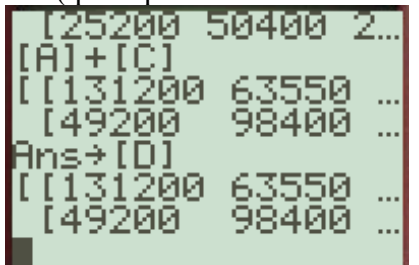

*3) prix de revient : (produit de deux matrices)*

Soit P la matrice représentant les prix unitaires (

 $\begin{bmatrix} 2 \\ 5 \end{bmatrix}$ (format  $4\times1$ )

Pour obtenir le prix de revient de l'usine 1, on multiplie le nombre d'articles de chaque catégorie par le prix unitaire correspondant, et, on fait la somme de ces produits.

0,5 1 2

Prix de revient usine  $1: 131 200 \times 0.5 + 63 550 \times 1 + 32 800 \times 2 + 57 400 \times 5$ De même pour l'usine 2 :

Prix de revient usine 2 : 49 200 $\times$ 0,5 + 98 400 $\times$ 1 + 57 400 $\times$ 2 + 16 400 $\times$ 5

On obtient un nouveau tableau  $T_5$  de format  $2 \times 1$  qui est la matrice produit  $T_4 \times P$  où P est la matrice des prix

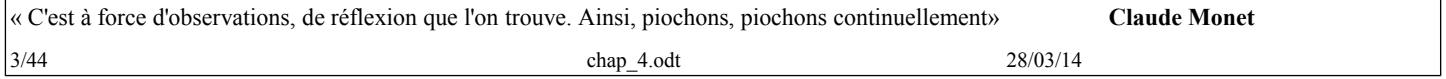

# unitaires de format  $4 \times 1$ .

## *Présentation des calculs :*

À gauche, on écrit la matrice  $T_3$ , et, au-dessus à droite la matrice P.

En dessous de P au niveau de  $T_3$ , on écrit la somme des produits partiels obtenus en multipliant chaque coefficient de la ligne de  $T_3$  par chaque coefficient de la colonne de P ... voir ci-dessous.

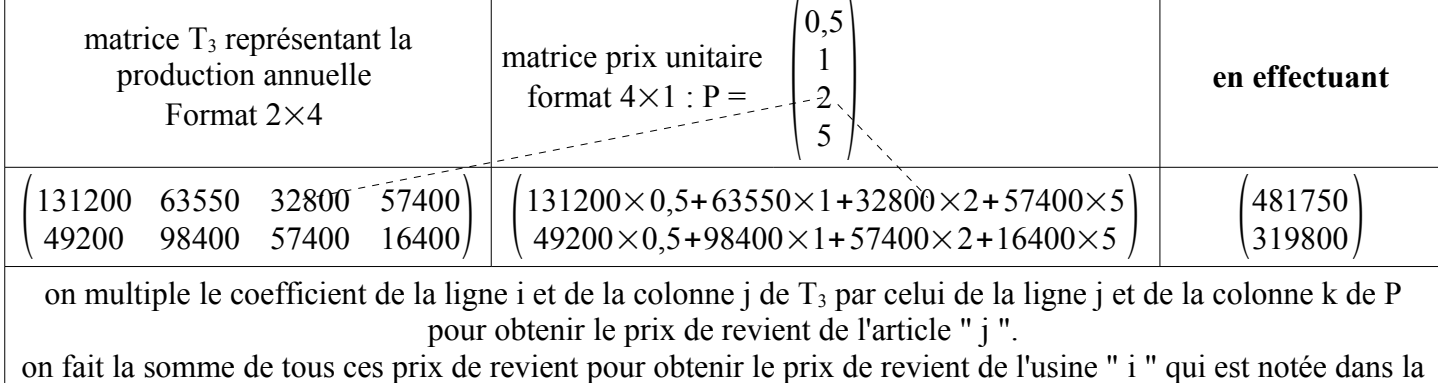

colonne k.

## *À la calculatrice :*

On entre la matrice P de format  $4 \times 1$  (ici : [E]. On entre : [D]×[E] entrée

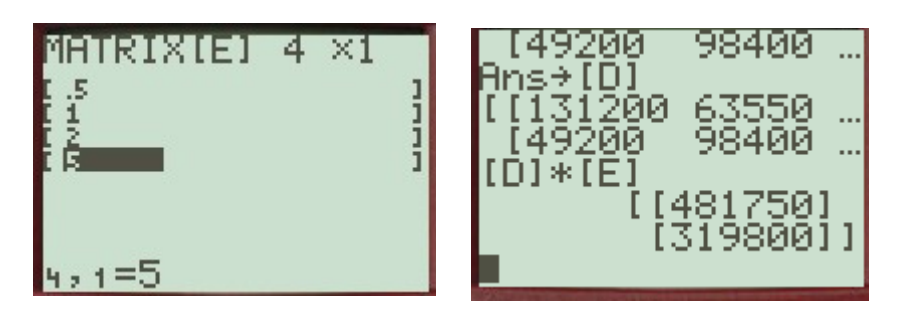

#### *Au tableur* :

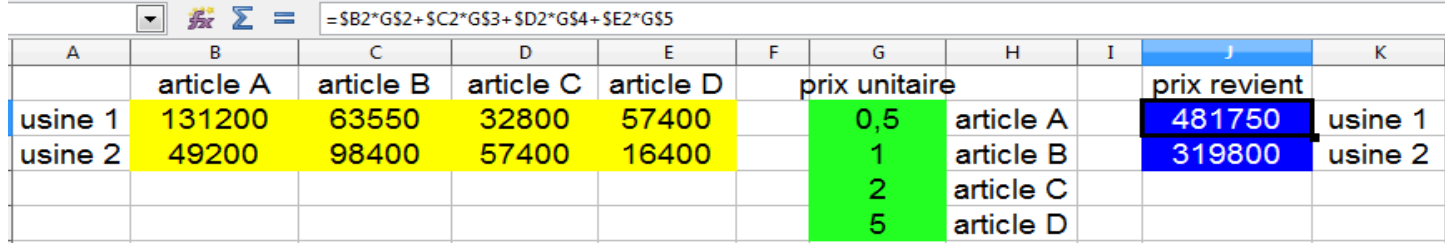

La formule entrée en J2 se recopie en J3 à condition de mettre les  $\frac{1}{2}$  pour fixer les colonnes de la matrice  $T_3$  (en jaune) et les lignes de la matrice P (en vert).

Le tableur contient une commande permettant de faire le produit de deux matrices.

Sélectionner d'abord une plage de deux lignes et une colonne (format de la matrice produit)

Entrer la formule =PRODUITMAT(B2 :E3;G2:G5) (la plage B2:E3 est la matrice  $T_3$  et la plage G2:G5 est la matrice P).

Faire ctrl+Maj+entrée (sinon seule la première ligne est effectuée) (voir copie écran)

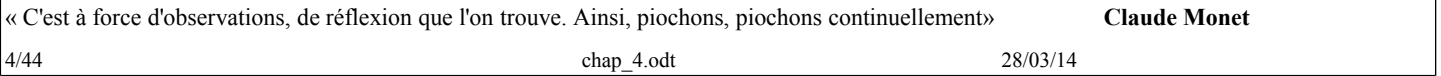

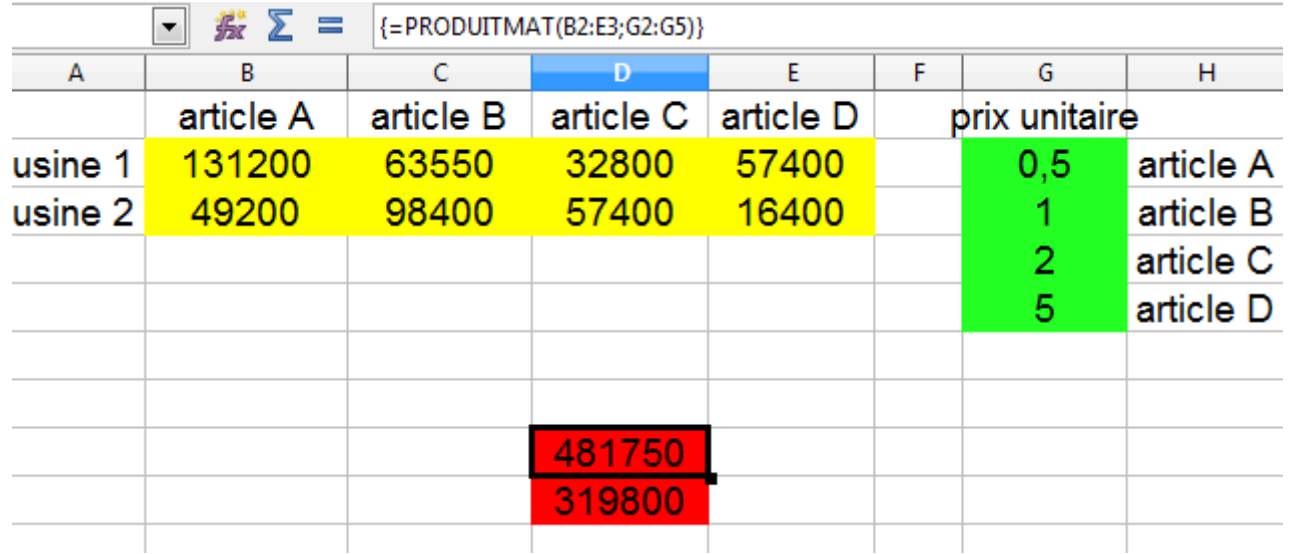

#### *Cours (produit de deux matrices)*

Soit deux matrices M de format  $m \times n$  et N de format  $n \times p$ .

La méthode décrite dans l'exemple permet de définir la matrice produit P de format  $m \times p$ ;

#### On écrit :  $P = M \times N$ .

#### **Remarques importantes :**

\* il n'est pas possible de commuter les deux matrices.

\*\* si on fait tous les calculs avec  $T_2$  (format  $4\times 2$ ), la matrice  $T_3$  sera sous le même format et on doit écrire la matrice des produits unitaires sous le format  $1\times 4$  et faire en ce cas, le produit  $P\times T_3$ 

On obtiendra en ce cas la matrice  $T_5 = P \times T_4$  sous le format  $1 \times 2$ 

Voir copie d'écran :

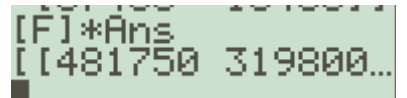

#### <span id="page-4-0"></span>*3 page 118 Points à coordonnées entières sur une courbe* **Partie A : observation**

**Partie B : De proche en proche (une transformation dans le plan).**

$$
M(x; y), M'(x'; y') \text{ tel que } \begin{cases} x' = 2x + 3y \\ y' = x + 2y \end{cases}
$$
  
1)  $P(1; 0)$   $P_1 \begin{cases} x_1 = 2 \times 1 + 3 \times 0 \\ y_1 = 1 + 2 \times 0 \end{cases}$   $P_1(2; 1)$   $P_2 \begin{cases} x_2 = 2 \times 2 + 3 \times 1 \\ 2 + 2 \times 1 \end{cases}$   $P_2(7; 4)$   $P_3(26; 15)$ 

2) Puisque  $M \in E$ , on a :  $x^2 - 3y^2 = 1$ 

Calculons: 
$$
x^2 - 3y^2 = (2x + 3y)^2 - 3(x + 2y)^2 = 4x^2 + 12xy + 9y^2 - 3(x^2 + 4xy + 4y^2) = x^2 - 3y^2
$$

Puisque  $x^2 - 3y^2 = 1$ , on obtient :  $x^2 - 3y^2 = 1$ 

Conclusion : si  $M \in E$ , alors  $M' \in E$ .

(On peut se poser la question de la réciproque : Si *M'* ∈ E alors *M* ∈ E

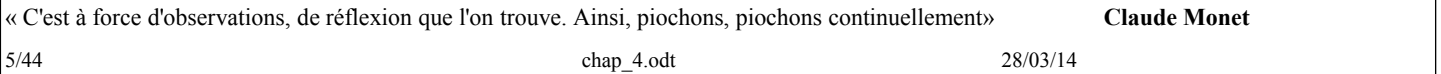

Montrer :  $\begin{cases} x=2x'-3y' \\ y=-x'+2y' \end{cases}$ *y* =−*x* ′ + 2 *y* ′  $x^2 - 3y^2 = (2x' - 3y')^2 - 3(-x' + 2y')^2 = 4x'^2 - 12xy + 9y'^2 - 3(x'^2 - 4x'y' + 4y'^2) = x'^2 - 3y'^2$ Conclusion : si  $M' \in E$ , alors  $M \in E$ .) 3) Calculer les coordonnées de P<sup>4</sup> , P5 , etc . 4)  $x > 0$  et  $y > 0$ Recherche du signe de  $x' - x$  et de  $y' - y$ .  $x' - x = x + 3y$  et  $y' - y = x + y$ 

Ces différences étant strictement positives, on a :  $x'$  >  $x$  et  $y'$  >  $y$ .

Il y a donc une infinité de points à coordonnées entières appartenant à l'ensemble E.

#### *Remarques et compléments sur la fonction étudiée et sa réciproque :*

*On étudie par ce procédé une fonction T définie dans le plan qui, à un point M associe un point M'*.

*Pour étudier T, on étudie une fonction f définie sur*  $\mathbb{R}^2$  *(c'est-à-dire : 2 variables réelle (x ; y)) par :* 

 $f: (x ; y) \mapsto (x'; y')$  avec  $\begin{cases} x' = 2 & x \neq 3 \\ y' = x \neq 2 & y \end{cases}$ *y '*=*x*+ 2 *y*

(*On peut faire le travail dans l'ensemble*  $C(z = x + iy)$ *, et*  $f_c : z \mapsto z'$  *avec*  $z' = x' + iy' = (2 - i)z + 2i\overline{z}$ *.)* 

*L'application réciproque, si elle existe est notée T<sup>-1</sup>, et est celle qui permet de retrouver M connaissant M'. (Notion de bijection).*

*Pour cela, il suffit de résoudre le système*  $\begin{cases} x' = 2 & x+3 \ y' = x+2 & y \end{cases}$  $y' = x + 2y$  où les inconnues sont x et y (et les réels x' et y' sont *supposés connus).*

$$
\begin{cases} x' = 2 x + 3 y \\ y' = x + 2 y \end{cases} \Leftrightarrow \begin{cases} x' = 2 x + 3 y \\ 2 y' = 2 x + 4 y \end{cases} \Leftrightarrow \begin{cases} x' = 2 x + 3 y \\ 2 y' - x' = y \end{cases} \Leftrightarrow \begin{cases} 2 x' - 3 y' = x \\ 2 y' - x' = y \end{cases}
$$

*L'application réciproque T<sup>-1</sup> est donc définie par : N(x ; y)*  $\mapsto$  *N'(x' ; y') avec*  $\begin{cases} x' = 2x - 3y \\ y' = -x + 2y \end{cases}$ *y '* =−*x*+ 2 *y*

*dans C, cela donne* :  $N(z) \rightarrow N'(z' = (2 + i)z - 2i\overline{z})$ 

**Partie C. Décrire avec une matrice et opérations sur des matrices.**

1 a) Au point  $M_n(x_n; y_n)$ , on associe le point  $M_{n+1}(x_{n+1}; y_{n+1})$ 

On a done: 
$$
\begin{cases} x_1 = 2x + 3y \\ y_1 = x + 2y \end{cases}
$$
, puis, 
$$
\begin{cases} x_2 = 2x_1 + 3y_1 \\ y_2 = x_1 + 2y_1 \end{cases}
$$
 soit 
$$
\begin{cases} x_2 = 2(2x + 3y) + 3(x + 2y) = 7x + 12y \\ y_2 = 2x + 3y + 2(x + 2y) = 4x + 7y \end{cases}
$$
.  
b) 
$$
\begin{cases} x_1 = 2x + 3y \\ y_1 = x + 2y \end{cases}
$$
 est équivalent à : 
$$
\begin{pmatrix} x_1 \\ y_1 \end{pmatrix} = \begin{pmatrix} 2 & 3 \\ 1 & 2 \end{pmatrix} \times \begin{pmatrix} x \\ y \end{pmatrix} = A \times \begin{pmatrix} x \\ y \end{pmatrix}
$$

où A est la matrice carrée d'ordre 2 :  $A = \begin{pmatrix} 2 & 3 \\ 1 & 2 \end{pmatrix}$ 

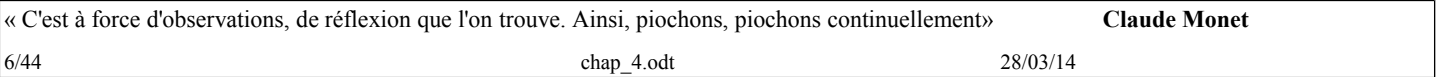

Au a), on a établi de la même façon :  $\begin{bmatrix} 1 \\ 3 \end{bmatrix}$  $x_2 = 7 x + 12 y$  $y_2 = 4x + 7y$ , soit :  $\begin{cases} x \\ y \end{cases}$  $x_{2}$  $\begin{pmatrix} x_2 \\ y_2 \end{pmatrix}$  = B  $\times \begin{pmatrix} x \\ y \end{pmatrix}$  avec B =  $\begin{pmatrix} 7 & 12 \\ 4 & 7 \end{pmatrix}$ c) Or,  $\begin{bmatrix} x \\ y \end{bmatrix}$  $x_{2}$  $\begin{pmatrix} x_2 \\ y_2 \end{pmatrix} = \begin{pmatrix} 2 & 3 \\ 1 & 2 \end{pmatrix} \times \begin{pmatrix} x \\ y \end{pmatrix}$ *x*1  $\begin{pmatrix} x_1 \\ y_1 \end{pmatrix}$  et  $\begin{pmatrix} x \\ y \end{pmatrix}$ *x*1  $\begin{pmatrix} x_1 \ y_1 \end{pmatrix} = \begin{pmatrix} 2 & 3 \ 1 & 2 \end{pmatrix} \times \begin{pmatrix} x \ y \end{pmatrix}$ , d'où,  $\begin{pmatrix} x \ y \end{pmatrix}$  $x_{2}$  $\begin{pmatrix} x_2 \\ y_2 \end{pmatrix} = \begin{pmatrix} 2 & 3 \\ 1 & 2 \end{pmatrix} \times \begin{pmatrix} 2 & 3 \\ 1 & 2 \end{pmatrix} \times \begin{pmatrix} x \\ y \end{pmatrix}$ Il en résulte que :  $\begin{pmatrix} 2 & 3 \\ 1 & 2 \end{pmatrix} \times \begin{pmatrix} 2 & 3 \\ 1 & 2 \end{pmatrix} = \begin{pmatrix} 7 & 12 \\ 4 & 7 \end{pmatrix}$ d)  $\begin{pmatrix} 2 & 3 \\ 1 & 2 \end{pmatrix} \times \begin{pmatrix} 2 \\ 1 \end{pmatrix} = \begin{pmatrix} 2 \times 2 + 3 \times 1 \\ 1 \times 2 + 2 \times 1 \end{pmatrix} = \begin{pmatrix} 7 \\ 4 \end{pmatrix}$  et  $\begin{pmatrix} 2 & 3 \\ 1 & 2 \end{pmatrix} \times \begin{pmatrix} 3 \\ 2 \end{pmatrix} = \begin{pmatrix} 2 \times 3 + 3 \times 2 \\ 1 \times 3 + 2 \times 2 \end{pmatrix} = \begin{pmatrix} 12 \\ 7 \end{pmatrix}$ . Ce qui permet de déterminer le produit :  $\begin{pmatrix} 2 & 3 \\ 1 & 2 \end{pmatrix} \times \begin{pmatrix} 2 & 3 \\ 1 & 2 \end{pmatrix} = \begin{pmatrix} 7 & 12 \\ 4 & 7 \end{pmatrix}$ 3) En appliquant ce procédé au point  $P\begin{pmatrix}1\\0\end{pmatrix}$ , et en notant A<sup>n</sup> les puissances de la matrice A. a)  $\begin{pmatrix} x \\ y \end{pmatrix}$  $x_{2}$  $\begin{pmatrix} x_2 \\ y_2 \end{pmatrix} = A^2 \times \begin{pmatrix} 1 \\ 0 \end{pmatrix} = \begin{pmatrix} 7 & 12 \\ 4 & 7 \end{pmatrix} \times \begin{pmatrix} 1 \\ 0 \end{pmatrix} = \begin{pmatrix} 7 \times 1 + 12 \times 0 \\ 4 \times 1 + 7 \times 0 \end{pmatrix} = \begin{pmatrix} 7 \\ 4 \end{pmatrix}$  (on retrouve P<sub>2</sub>)  $\vert$ *x n*  $\begin{pmatrix} x_n \\ y_n \end{pmatrix}$  = A<sup>n</sup>  $\times$   $\begin{pmatrix} 1 \\ 0 \end{pmatrix}$  où  $\begin{pmatrix} x \\ y_n \end{pmatrix}$  $\begin{bmatrix} x_n \\ y_n \end{bmatrix}$  est la matrice colonne des coordonnées de  $P_n$ . b)  $A^3 = \begin{pmatrix} 7 & 12 \\ 4 & 7 \end{pmatrix} \begin{pmatrix} 2 & 3 \\ 1 & 2 \end{pmatrix} = \begin{pmatrix} 26 & 45 \\ 15 & 26 \end{pmatrix}$  $A^4 = ... = \begin{pmatrix} 97 & 168 \\ 56 & 97 \end{pmatrix}$   $A^5 = \begin{pmatrix} 362 & 627 \\ 209 & 362 \end{pmatrix}$   $A^6 = \begin{pmatrix} 1351 & 2340 \\ 780 & 1351 \end{pmatrix}$  $P_4 = \begin{pmatrix} 97 & 168 \\ 56 & 97 \end{pmatrix} \times \begin{pmatrix} 1 \\ 0 \end{pmatrix} = \begin{pmatrix} 97 \\ 56 \end{pmatrix}$  etc. c)  $A^{10} = \begin{pmatrix} 262087 & 453948 \\ 151316 & 262087 \end{pmatrix}$ 

#### <span id="page-6-0"></span>*4 page 119 une marche aléatoire A- Une nouvelle représentation : un graphe probabiliste*

1)  $\frac{1}{3}$  inscrit sur le graphe est : " la probabilité que l'indécis sachant qu'il est en A aille en B ", c'est-à-dire :

$$
P_A(B) = \frac{1}{3}.
$$

2) Graphe complet :

## *B- À l'aide d'arbres.*

1) L'indécis part de A

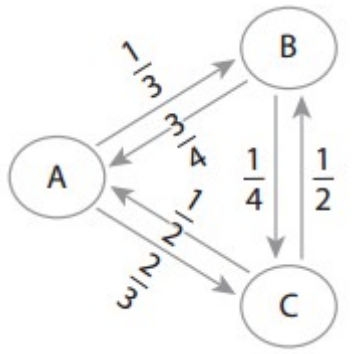

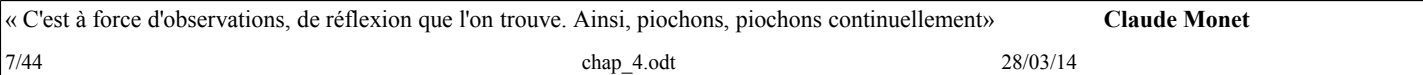

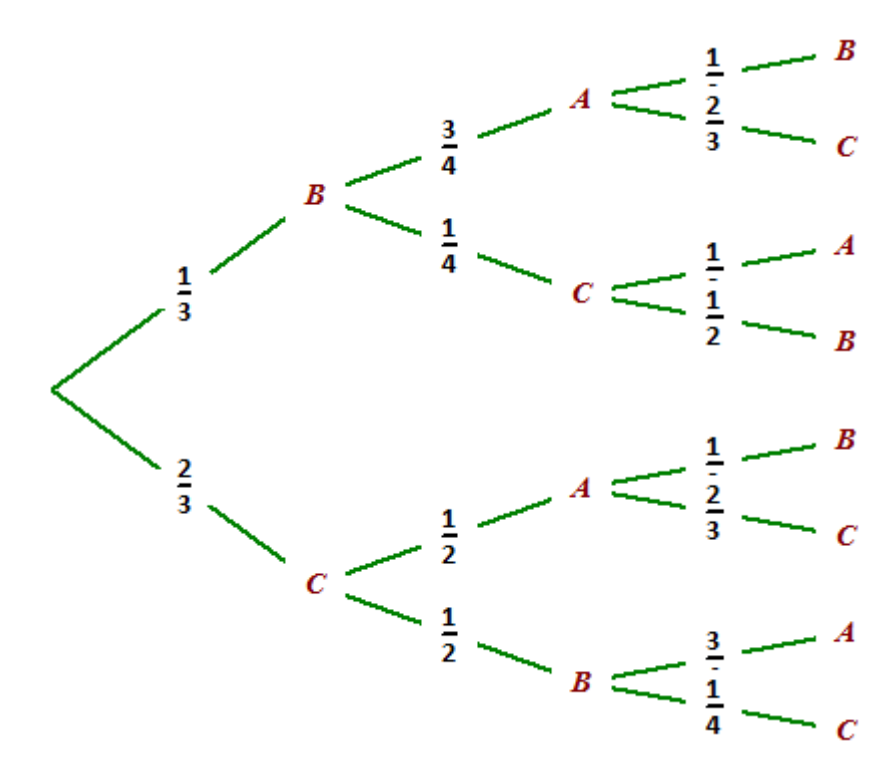

3

2) En partant de A :

L'indécis est en A en deux étapes :  $P_2(A) = \frac{1}{3}$  $\times\frac{3}{4}$ 4  $+\frac{2}{2}$ 3  $\times\frac{1}{2}$  $\frac{1}{2} = \frac{1}{4}$  $\frac{1}{4} + \frac{1}{3}$  $\frac{1}{3} = \frac{7}{12}$ 12 L'indécis est en B en deux étapes :  $P_2(B) = \frac{2}{3}$  $\times\frac{1}{2}$  $\frac{1}{2} = \frac{1}{3}$ 

L'indécis est en C en deux étapes : P<sub>2</sub> (C) =  $\frac{1}{3}$  $\times \frac{1}{4}$  $\frac{1}{4} = \frac{1}{12}$ 12

Évidemment :  $\frac{7}{16}$ 12  $+\frac{1}{2}$ 3  $+\frac{1}{12} = 1$ 

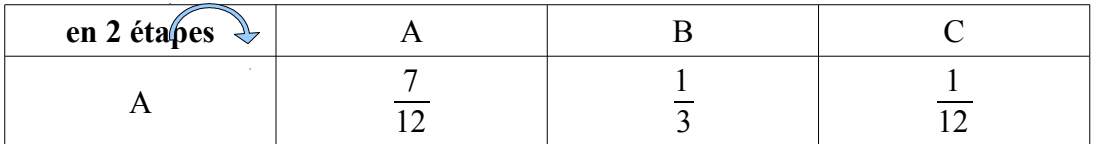

3) En partant de A :

L'indécis est en A en trois étapes :  $P_3(A) = \frac{1}{3}$  $\times \frac{1}{4}$ 4  $\times\frac{1}{2}$ 2  $+\frac{2}{2}$ 3  $\times\frac{1}{2}$ 2  $\times\frac{3}{4}$  $\frac{3}{4} = \frac{1}{24} + \frac{1}{4}$  $\frac{1}{4} = \frac{7}{24}$ 24 L'indécis est en B en trois étapes :  $P_3(B) = \frac{1}{3}$  $\times\frac{3}{4}$ 4  $\times\frac{1}{2}$  $\frac{1}{3} + \frac{1}{3}$ 3  $\times \frac{1}{4}$ 4  $\times\frac{1}{2}$  $\frac{1}{2} + \frac{2}{3}$ 3  $\times\frac{1}{2}$ 2  $\times\frac{1}{2}$  $\frac{1}{3} = \frac{1}{12} + \frac{1}{24} + \frac{1}{9}$  $\frac{1}{9} = \frac{17}{72}$ 72 L'indécis est en C en trois étapes : P<sub>3</sub> (C) =  $\frac{1}{3}$  $\times \frac{3}{4}$ 4  $\times \frac{2}{2}$  $rac{2}{3} + \frac{2}{3}$ 3  $\times\frac{1}{2}$ 2  $\times \frac{2}{2}$  $rac{2}{3} + \frac{2}{3}$ 3  $\times\frac{1}{2}$ 2  $\times \frac{1}{4}$  $\frac{1}{4} = \frac{1}{6}$  $\frac{1}{6} + \frac{2}{9}$  $\frac{2}{9} + \frac{1}{12} = \frac{17}{36}$ . Evidemment :  $\frac{7}{24} + \frac{17}{72} + \frac{17}{36} = 1$ 

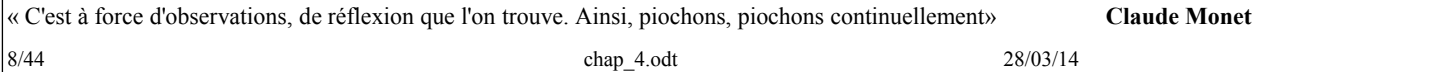

Classe: TSspé chapitre4 : Calcul matriciel

Ce qui est affirmé sans preuve peut être nié sans preuve. *Euclide d'Alexandrie*

 $\mathbf{r}$ 

 $\mathbf{r}$ 

 $\mathbf{r}$ 

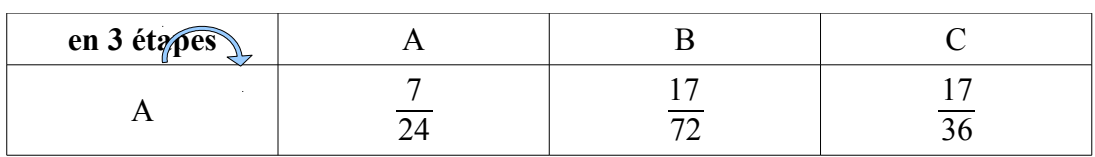

#### **C- À l'aide d'une matrice**

La matrice de transition T est formée par les probabilités conditionnelles  $P_X(Y)$  où X est le point de départ et Y le point d'arrivée lors d'une étape.

1) a)b)

$$
T = \begin{pmatrix} 0 & \frac{1}{3} & \frac{2}{3} \\ \frac{3}{4} & 0 & \frac{1}{4} \\ \frac{1}{2} & \frac{1}{2} & 0 \end{pmatrix}
$$
 La somme des coefficients d'une ligne vaut 1. Pour X = A ou B ou C,

 $P_X(A) + P_X(B) + P_X(C) = 1$  puisqu'on fait la somme des probabilités de tous les cas possibles.

$$
2 \text{ a) } T^{2} = \begin{pmatrix} 0 \times 0 + \frac{1}{3} \times \frac{3}{4} + \frac{2}{3} \times \frac{1}{2} & 0 \times \frac{1}{3} + \frac{1}{3} \times 0 + \frac{2}{3} \times \frac{1}{2} & 0 \times \frac{2}{3} + \frac{1}{3} \times \frac{1}{4} + \frac{2}{3} \times 0 \\ \frac{3}{4} \times 0 + 0 \times \frac{3}{4} + \frac{1}{4} \times \frac{1}{2} & \frac{3}{4} \times \frac{1}{3} + 0 \times 0 + \frac{1}{4} \times \frac{1}{2} & \frac{3}{4} \times \frac{2}{3} + 0 \times \frac{1}{4} + \frac{1}{4} \times 0 \\ \frac{1}{2} \times 0 + \frac{1}{2} \times \frac{3}{4} + 0 \times \frac{1}{2} & \frac{1}{2} \times \frac{1}{3} + \frac{1}{2} \times 0 + 0 \times \frac{1}{2} & \frac{1}{2} \times \frac{2}{3} + \frac{1}{2} \times \frac{1}{4} + 0 \times 0 \end{pmatrix} = \begin{pmatrix} \frac{7}{12} & \frac{1}{3} & \frac{1}{12} \\ \frac{1}{8} & \frac{3}{8} & \frac{1}{2} \\ \frac{3}{8} & \frac{1}{8} & \frac{11}{2} \\ \frac{3}{8} & \frac{1}{6} & \frac{11}{24} \end{pmatrix}
$$

b) On retrouve en première ligne les résultats de B/1.

Ce sont les probabilités, partant de A, d'arriver en 2 étapes en A, B, C.

Par analogie, le coefficient situé en 3eme ligne 2eme colonne est la probabilité, partant de C, d'arriver en 2 étapes, en B.

La probabilité d'aller en 2 étapes :

- de B en A se lit en 2ieme ligne et 1ère colonne, soit :  $\frac{1}{8}$
- de C en C se lit en 3ieme ligne et 3ième colonne, soit :  $\frac{11}{24}$ .

$$
3 \text{ a) } T^3 = \begin{pmatrix} \frac{7}{24} & \frac{17}{72} & \frac{17}{36} \\ \frac{17}{32} & \frac{7}{24} & \frac{17}{96} \\ \frac{17}{48} & \frac{17}{48} & \frac{7}{24} \end{pmatrix} = \begin{pmatrix} \frac{21}{72} & \frac{17}{72} & \frac{34}{72} \\ \frac{51}{96} & \frac{28}{96} & \frac{17}{96} \\ \frac{17}{48} & \frac{17}{48} & \frac{14}{48} \end{pmatrix}
$$

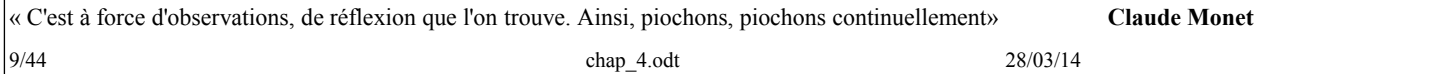

b) On retrouve en première ligne les résultats de B/3.

Ce sont les probabilités, partant de A, d'arriver en 3 étapes en A, B, C.

c) Les probabilités d'aller de A à B, de B à B et de C à B en 3 étapes sont données par les coefficients de la deuxième colonne

Probabilité de A à B :  $\frac{17}{72}$ , de B à B :  $\frac{7}{24}$ , de C à B :  $\frac{17}{48}$ .

d) En partant de A, la probabilité la plus grande est celle d'arriver en C

En partant de B, la probabilité la plus grande est celle d'arriver en A

En partant de C, la probabilité la plus grande est celle d'arriver en A ou en B

#### <span id="page-9-0"></span>*6 page 122 une histoire de labyrinthe* **Partie A : Description**

le labyrinthe :

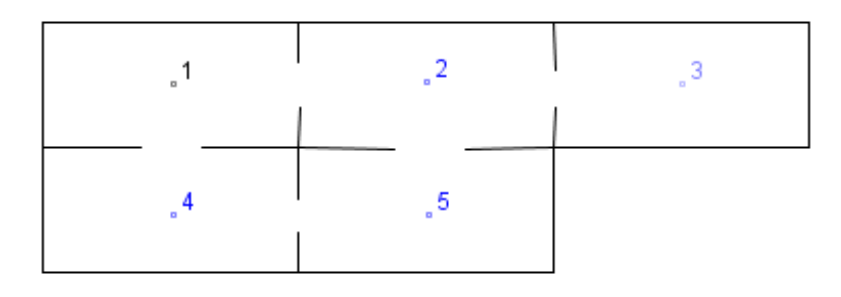

De 1 à 2, et, de 1 à 4, la probabilité est  $\frac{1}{2}$ .

de 2 à 3, et, de 2 à 5, et, de 2 à 1, la probabilité est  $\frac{1}{3}$ .

de 3 à 2, la probabilité est 1.

de 4 à 1, et, de 4 à 5 la probabilité est  $\frac{1}{2}$ .

de 5 à 2, et, de 5 à 4, la probabilité est  $\frac{1}{2}$ .

Le graphe :

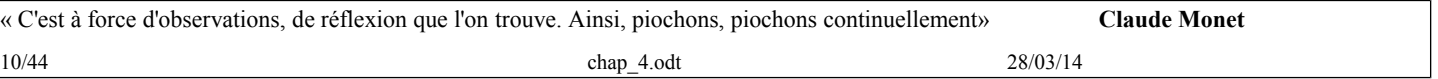

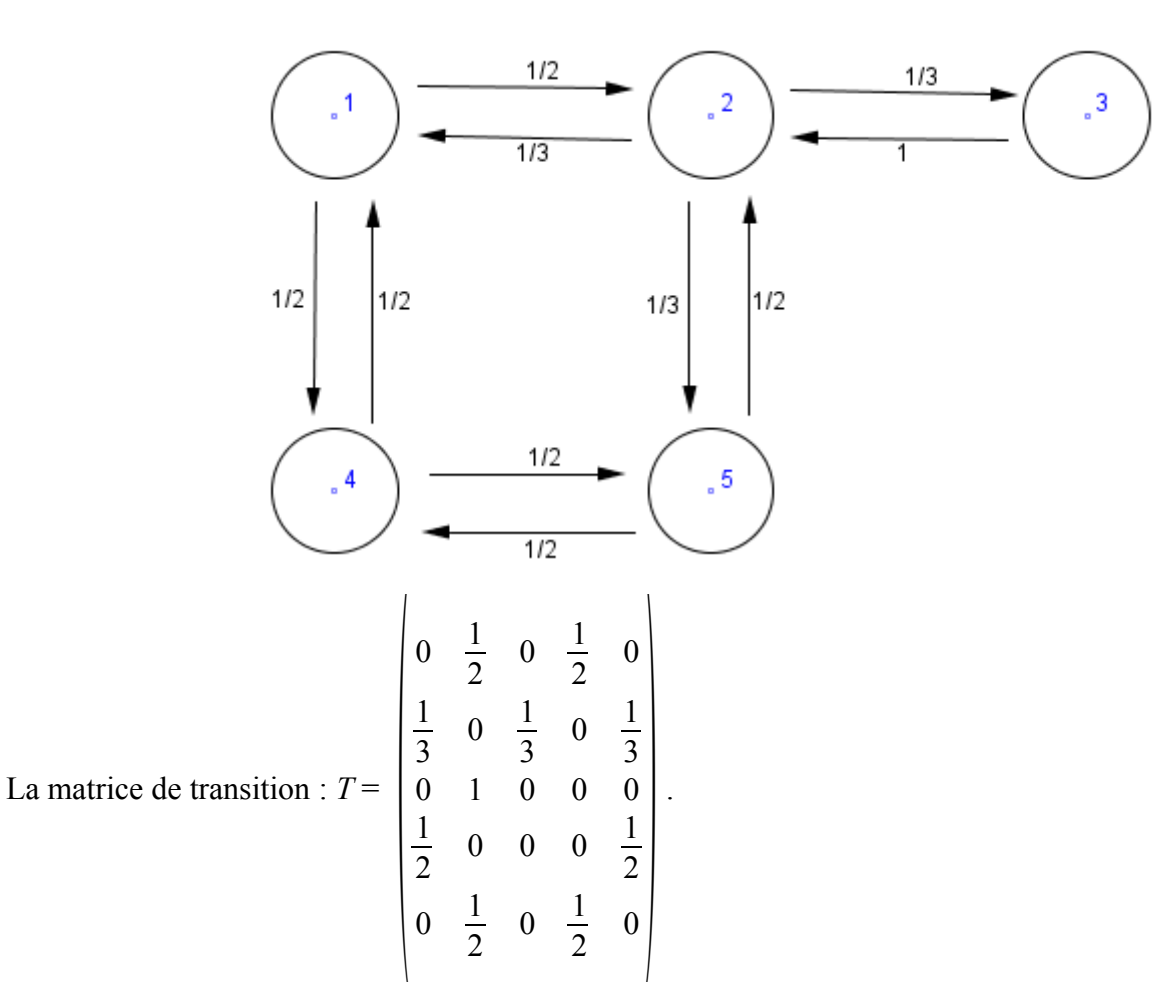

**Partie B : puissance d'une matrice**

1) La calculatrice donne pour 
$$
T^4
$$
:  $T^4 = \begin{pmatrix} \frac{29}{72} & 0 & \frac{7}{36} & 0 & \frac{29}{72} \\ 0 & \frac{11}{18} & 0 & \frac{7}{18} & 0 \\ \frac{7}{18} & 0 & \frac{2}{9} & 0 & \frac{7}{18} \\ 0 & \frac{7}{12} & 0 & \frac{5}{12} & 0 \\ \frac{29}{72} & 0 & \frac{7}{36} & 0 & \frac{29}{72} \end{pmatrix}$ 

 $\overline{1}$ 

2 a) P<sub>1</sub>(i) est la probabilité pour qu'en partant du compartiment 1, la souris à l'issue de 4 étapes se situe en i :  $P_1(1) = \frac{29}{72}$ ;  $P_1(2) = 0$ ,  $P_1(3) = \frac{7}{36}$ ;  $P_1(4) = 0$ ;  $P_1(5) = \frac{29}{72}$ .

 $\overline{1}$ 

b) P4(i) est la probabilité pour qu'en partant du compartiment 4, la souris à l'issue de 4 étapes se situe en i :

$$
P_4(1) = 0
$$
;  $P_4(2) = \frac{7}{12}$ ,  $P_4(3) = 0$ ;  $P_4(4) = \frac{5}{12}$ ;  $P_4(5) = 0$ .

c) La souris est dans le compartiment 5 après 4 étapes :

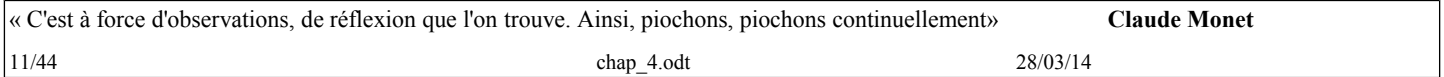

en partant du compartiment 1 avec une probabilité égale à :  $\frac{29}{72}$ 72

en partant du compartiment 3 avec une probabilité égale à : 7 18

en partant du compartiment 5 avec une probabilité égale à :  $\frac{29}{72}$ 72

#### **Partie C : un exemple d'état probabiliste stable**

La souris est lâchée de façon aléatoire dans un compartiment :

(*X* = *k*) est l'événement : la souris est dans le compartiment *k*.

La variable aléatoire *X* suit la loi de probabilité suivante :

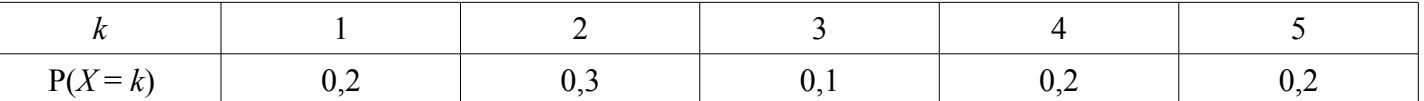

1) *V*0 = (0,2 0,3 0,1 0,2 0,2) est la matrice ligne représentant l'état probabiliste au départ

 $V_1 = V_0 T = (0.2 \ 0.3 \ 0.1 \ 0.2 \ 0.2)$  L'état probabiliste après une étape est identique à l'état initial.

2) après 2013 étapes, l'état probabiliste est identique, d'où :

 $P_{2013}(1) = 0.2$ ;  $P_{2013}(2) = 0.3$ ;  $P_{2013}(3) = 0.1$ ;  $P_{2013}(4) = 0.2$ ;  $P_{2013}(5) = 0.2$ 

#### *Petite récurrence :*

Montrons : pour tout  $n \geq 1$ ,  $V_0 T^n = V_0$ 

#### *Initialisation :*

 $V_1 = V_0 T = V_0$  d'où, pour  $n = 1$ , on a :  $V_0 T^n = V_0$ 

#### *Hérédité* :

Soit un entier  $n \ge 1$ , tel que  $V_0 T^n = V_0$  (Hypothèse de récurrence)

 $\text{Évaluons}: V_0 T^{n+1}$ Comme  $V_0 T^{n+1} = V_0 T^n \times T$ on a:  $V_0 T^{n+1} = V_0 \times T = V_0 \dots$ *Conclusion :* ….

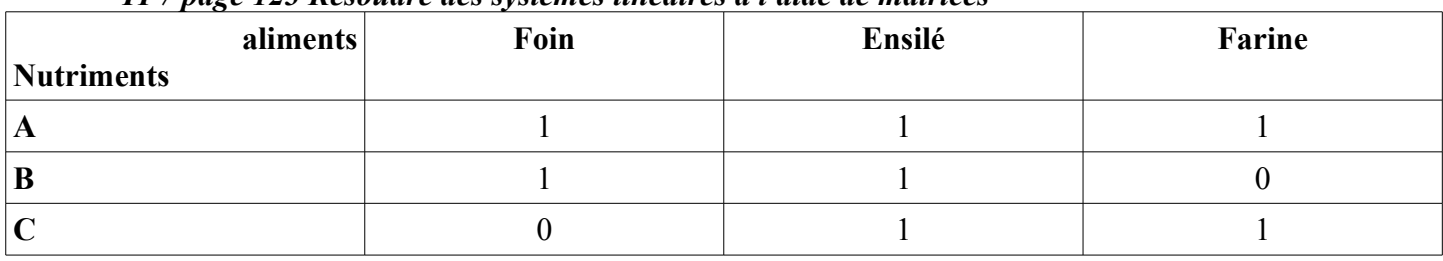

<span id="page-11-0"></span>*TP7 page 123 Résoudre des systèmes linéaires à l'aide de matrices*

*x* étant la dose de foin, *y* celle d'ensilé et *z* celle de farine, l'éleveur veut :

Unités du nutriment A :  $x \times 1 + y \times 1 + z \times 1 = 6$ 

Unités du nutriment B :  $x \times 1 + y \times 1 + z \times 0 = 3$ 

Unités du nutriment C :  $x \times 0 + y \times 1 + z \times 1 = 5$ 

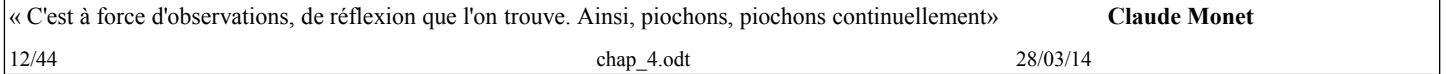

On a done le système : 
$$
\begin{cases} x+y+z=6 \\ x+y=3 \\ y+z=5 \end{cases}
$$
  
\nEn posant A = 
$$
\begin{pmatrix} 1 & 1 & 1 \\ 1 & 1 & 0 \\ 0 & 1 & 1 \end{pmatrix}
$$
 et  $X = \begin{pmatrix} x \\ y \\ z \end{pmatrix}$  et  $K = \begin{pmatrix} 6 \\ 3 \\ 5 \end{pmatrix}$ , on a :  $AX = K$ .  
\nSoit B = 
$$
\begin{pmatrix} 1 & 0 & -1 \\ -1 & 1 & 1 \\ 1 & -1 & 0 \end{pmatrix}
$$
, BA = 
$$
\begin{pmatrix} 1 \times 1+0 \times 1+(-1) \times 0 & 1 \times 1+0 \times 1+(-1) \times 1 & 1 \times 1+0 \times 0+(-1) \times 1 \\ -1 \times 1+1 \times 1+1 \times 0 & -1 \times 1+1 \times 1+1 \times 1 & -1 \times 1+1 \times 0+1 \times 1 \\ 1 \times 1+(-1) \times 1+0 \times 0 & 1 \times 1+(-1) \times 1+0 \times 1 & 1 \times 1+(-1) \times 0+0 \times 1 \end{pmatrix}
$$
  
\nBA = 
$$
\begin{pmatrix} 1 & 0 & 0 \\ 0 & 1 & 0 \\ 0 & 0 & 1 \end{pmatrix} = I_3
$$
  
\nOn a alors : B(AX) = BK, soit : (BA)X = BK et comme BA = I\_3, il vient : X = BK.  
\nCalcul : 
$$
\begin{pmatrix} 1 & 0 & -1 \\ -1 & 1 & 1 \\ 1 & -1 & 0 \end{pmatrix} \times \begin{pmatrix} 6 \\ 3 \\ 5 \end{pmatrix} = \begin{pmatrix} 1 \\ 2 \\ 3 \end{pmatrix}
$$

 $x = 1, y = 2, z = 3$ 

<span id="page-12-0"></span>*TP8 page 123 Étude de système d'équations linéaires* 1 a) S<sub>1</sub>:  $\begin{cases} 2x - y = 3 \\ x + 2y = 4 \end{cases}$ 2x-y=3  $x+2y=4$ ⇔  $\begin{cases} 4x-2y=6 \\ x+2y=4 \end{cases}$  $x+2y=4$   $\Rightarrow$   $\begin{cases} 5x=10 \\ x+2y=4 \end{cases}$  $5x=10$ <br> $x+2y=4$   $\Leftrightarrow$   $\begin{cases} x=2\\ y=1 \end{cases}$ *y*=1

Le système  $S_1$  a pour unique solution le couple (2 ; 1).

b) S<sub>2</sub>:  $\begin{cases} 3x+2y=3 \\ x+y=0 \end{cases}$  $x + y = 0$  a une et une seule solution.

**Preuve** : Dans le plan muni d'un repère

 $3x + 2y = 3$  est l'équation d'une droite de vecteur directeur  $\vec{u}_1 \begin{pmatrix} -2 \\ 3 \end{pmatrix}$  (ou de vecteur normal  $\vec{n}_1 \begin{pmatrix} 3 \\ 2 \end{pmatrix}$ ).  $x + y = 0$  est l'équation d'une droite de vecteur directeur  $\vec{u}_2 \begin{pmatrix} -1 \\ 1 \end{pmatrix}$  (ou de vecteur normal  $\vec{n}_2 \begin{pmatrix} 1 \\ 1 \end{pmatrix}$ ). Comme  $\vec{u}_1$  et  $\vec{u}_2$  ne sont pas colinéaires (ou comme  $\vec{n}_1$  et  $\vec{n}_2$  ne sont pas colinéaires), les droites sont sécantes.

**Rappel**: 
$$
\vec{u_1} \begin{pmatrix} -2 \\ 3 \end{pmatrix}
$$
 et  $\vec{u_2} \begin{pmatrix} -1 \\ 1 \end{pmatrix}$  ne sont pas colinéaires puisque  $-2 \times 1 - (-1) \times 3 \neq 0$ .  
\nS<sub>3</sub>:  $\begin{cases} 2x+4y=3 \\ x+2y=1 \end{cases}$  n'a aucune solution.

**Preuve** : Dans le plan muni d'un repère

$$
2x + 4y = 3
$$
 est l'équation d'une droite de vecteur directeur  $\overline{u}_1$   $\begin{pmatrix} -4 \\ 2 \end{pmatrix}$  (ou de vecteur normal  $\overline{n}_1$   $\begin{pmatrix} 2 \\ 4 \end{pmatrix}$ ).  
 $x + 2y = 1$  est l'équation d'une droite de vecteur directeur  $\overline{u}_2$   $\begin{pmatrix} -2 \\ 1 \end{pmatrix}$  (ou de vecteur normal  $\overline{n}_2$   $\begin{pmatrix} 1 \\ 2 \end{pmatrix}$ ).

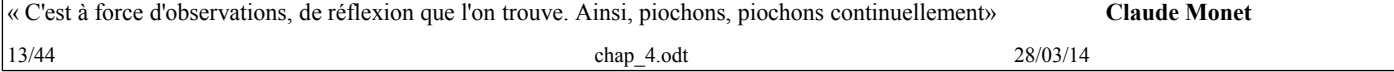

Comme  $\vec{u}_1$  et  $\vec{u}_2$  sont colinéaires (ou comme  $\vec{n}_1$  et  $\vec{n}_2$  sont colinéaires), les droites sont parallèles. Elles sont strictement parallèles, puisque  $2 \times 1 \neq 3$ .

 $S_4$ :  $\begin{cases} 2x - y = 3 \\ -6x + 3y = -1 \end{cases}$  $-6x+3y=-9$  a une infinité de solutions ...

Les couples solutions sont représentées dans le plan par la droite d'équation  $2x - y = 3$ Les listes des coefficients  $(2, -1, 3)$  et  $(-6, 3, -9)$  sont proportionnelles.

#### **2- cas général** :

 $a, b, c, d$  sont des réels non tous nuls.  $\alpha$ ,  $\beta$  sont des réels.

a)  $ax + by = \alpha$  est une équation de droite du plan de vecteur directeur  $\vec{u} \begin{pmatrix} -b \\ a \end{pmatrix}$  $cx + dy = \beta$  est une équation de droite du plan de vecteur directeur  $\vec{v} \begin{pmatrix} -d \\ c \end{pmatrix}$ 

Les deux droites sont sécantes si et seulement si  $\vec{u}$  et  $\vec{v}$  ne sont pas colinéaires. Les deux droites sont sécantes si et seulement si  $\vec{u}$  et  $\vec{v}$  –*b*×*c* – *a*×(–*d*)  $\neq$  0, soit : *ad* – *bc*  $\neq$  0.

Le système S :  $\begin{cases} ax + by = \alpha \\ cx + dy = \beta \end{cases}$  $\alpha x + dy = \beta$  a une et une seule solution si et seulement si *ad – bc*  $\neq$  0. *Vocabulaire* : *ad* – *bc* s'appelle le déterminant du système.

b) On pose  $A = \begin{pmatrix} a & b \\ c & d \end{pmatrix}$  et  $X = \begin{pmatrix} x \\ y \end{pmatrix}$  et  $K = \begin{pmatrix} \alpha \\ \beta \end{pmatrix}$ , on a :  $AX = K$  (écriture matricielle du système)

c) B = 
$$
\frac{1}{ad-bc} \begin{pmatrix} d & -b \\ -c & a \end{pmatrix}
$$
  
 $\frac{1}{ad-bc} \begin{pmatrix} d & -b \\ -c & a \end{pmatrix} \begin{pmatrix} a & b \\ c & d \end{pmatrix} = \frac{1}{ad-bc} \begin{pmatrix} ad-bc & bd-bd \\ -ac+ac & ad-bc \end{pmatrix} = \begin{pmatrix} 1 & 0 \\ 0 & 1 \end{pmatrix}$ 

En multipliant à gauche par la matrice B, on en déduit :  $BAX = BK$ , soit :  $X = BK$  $\begin{pmatrix} x \\ y \end{pmatrix} = \frac{1}{ad}$ *ad* −*bc*  $\begin{pmatrix} d & -b \\ -c & a \end{pmatrix}$  (  $\begin{pmatrix} \alpha \\ \beta \end{pmatrix} = \frac{1}{ad-bc} \begin{pmatrix} d & \alpha - b & \beta \\ -c & \alpha + a \end{pmatrix}$  $\begin{bmatrix} a & a & b \\ -c & a + a \\ 0 & 0 \end{bmatrix}$ Les solutions du système S sont :  $x =$ *d* α−*b*β  $\frac{d^2x}{dx^2-bc}$  et *y* = *a*β−*c* α  $\frac{a}{ad-bc}$ . Appliquées à 1, ces relations donnent :  $ad - bc = 4 - (-1) \times 1 = 5$  $x =$ 2×3−(−1)×4  $\frac{(-1)\times4}{5}$  = 2 et  $y = \frac{2\times4-1\times3}{5}$  $\frac{1}{5}$  = 1 On retrouve les solutions de  $S_1$ 

#### <span id="page-13-0"></span>*page 132 Construire et exploiter un graphe probabiliste D'après Bac ES (Amérique du Nord)* 1) Traduction des données :

Pour ne pas surcharger en notations, je note les événements avec les mêmes notations que les probabilités mais dans une autre police.

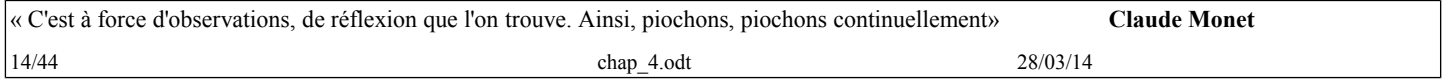

Classe: TSspé chapitre4 : Calcul matriciel

Ce qui est affirmé sans preuve peut être nié sans preuve. *Euclide d'Alexandrie*

événements:  $V_n$  le n<sup>ième</sup> feu est vert,  $\mathcal{O}_n$  le n<sup>ième</sup> feu est orange,  $\mathcal{R}_n$  le n<sup>ième</sup> feu est rouge. Si Mathurin est arrêté à un feu vert, au prochain feu, la probabilité pour que le feu soit vert est  $P_{v_n}(v_{n+1}) = 0.9$ , pour qu'il soit rouge  $P_{v_n}(\mathcal{R}_{n+1}) = 0.05$  et par conséquent  $P_{v_n}(\mathcal{O}_{n+1}) = 1 - 0.9 - 0.05 = 0.05$ . De même,  $P_{\text{on}}(\mathcal{O}_{n+1}) = 0,1$ ,  $P_{\text{on}}(\mathcal{V}_{n+1}) = 0,8$  et  $P_{\text{on}}(\mathcal{R}_{n+1}) = 0,1$ .  $P_{\mathcal{R}n}(\mathcal{R}_{n+1}) = 0.5$ ,  $P_{\mathcal{R}n}(C_{n+1}) = 0.05$  et  $P_{\mathcal{R}n}(\mathcal{V}_{n+1}) = 0.45$ .

P<sub>n</sub> est la matrice ligne de format  $1\times3$   $\begin{pmatrix} V_n & O_n & R_n \end{pmatrix}$  traduisant l'état probabiliste du n<sup>ième</sup> feu tricolore. V<sub>n</sub>, O<sub>n</sub>, R<sub>n</sub> sont les **probabilités** pour que le n<sup>ième</sup> feu soit Vert, Orange, Rouge. (Ce sont des nombres). 1) Graphe

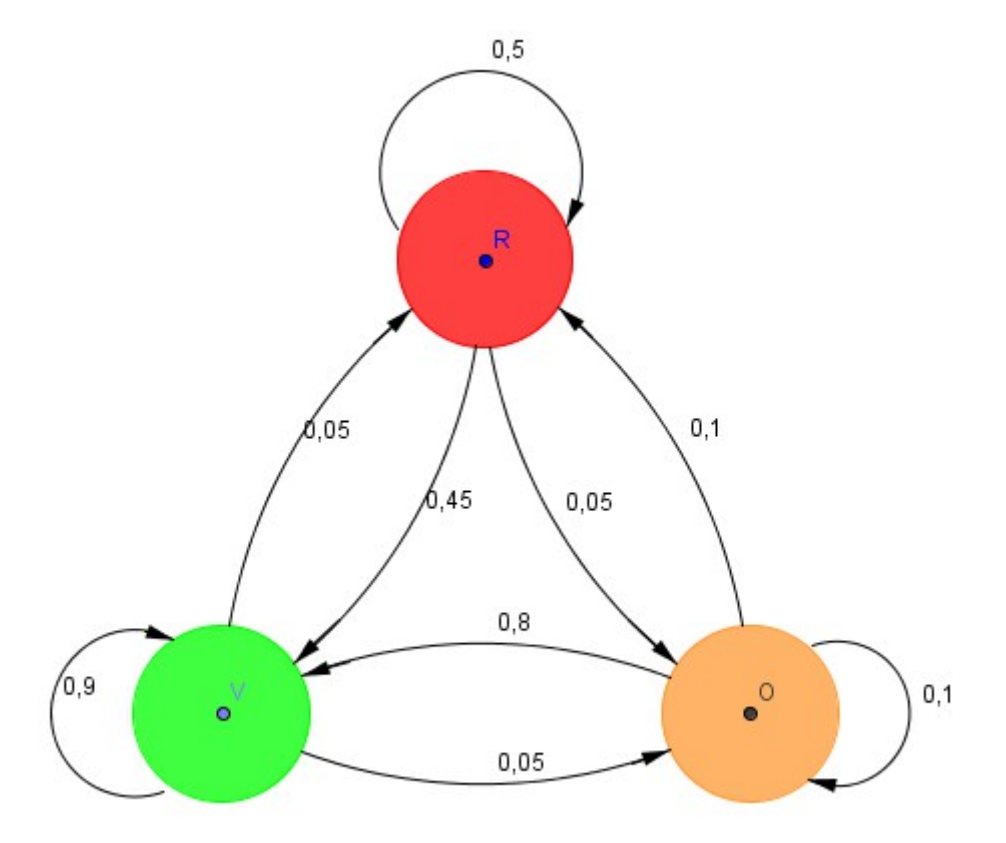

b) la matrice de transition *M* de ce graphe :

$$
M = \begin{pmatrix} 0.9 & 0.05 & 0.05 \\ 0.8 & 0.1 & 0.1 \\ 0.45 & 0.05 & 0.5 \end{pmatrix}
$$
 avec les notations précédentes 
$$
\begin{pmatrix} P_{V_n}(\mathcal{V}_{n+1}) & P_{V_n}(\mathcal{O}_{n+1}) & P_{V_n}(\mathcal{R}_{n+1}) \\ P_{\mathcal{O}_n}(\mathcal{V}_{n+1}) & P_{\mathcal{O}_n}(\mathcal{O}_{n+1}) & P_{\mathcal{O}_n}(\mathcal{R}_{n+1}) \\ P_{\mathcal{R}_n}(\mathcal{V}_{n+1}) & P_{\mathcal{R}_n}(\mathcal{O}_{n+1}) & P_{\mathcal{R}_n}(\mathcal{R}_{n+1}) \end{pmatrix}
$$

2) a) Le premier feu est vert : l'état probabiliste du premier feu est  $P_1$  (1 0 0)

$$
P_2 = P_1 \times M = (1 \times 0.9 + 0 \times 0.8 + 0 \times 0.8 + 0 \times 0.05 + 0 \times 0.1 + 0 \times 0.05 + 0 \times 0.05 + 0 \times 0.1 + 0 \times 0.5)
$$
  
= (0.9 0.05 0.05)

b)  $P_3 = P_2 \times M =$  $(0.9\times0.9+0.05\times0.8+0.05\times0.45\quad 0.9\times0.05+0.05\times0.1+0.05\times0.05\quad 0.9\times0.05+0.05\times0.1+0.05\times0.5)$ 

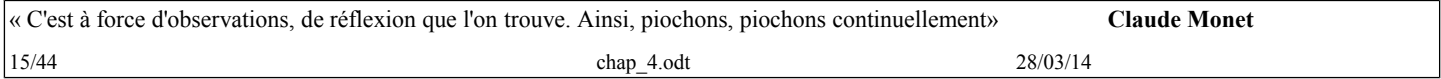

 $= (0.8725 \quad 0.0525 \quad 0.075)$ 

La probabilité pour que le 3<sup>ième</sup> feu soit vert est 0,8725.

 $V_3 = 0,8725$ .

3) Le premier feu est rouge : l'état probabiliste du premier feu est  $P_1$  (0 0 1)

 $P_8 = P_1 \times M^8 = (0.85 \ 0.05 \ 0.1)$  arrondi au centième.

Lorsque le premier feu rencontré par Mathurin est rouge, la probabilité pour que le huitième feu soit vert est : 0,85, celle pour qu'il soit orange est 0,05 et celle pour qu'il soit rouge est : 0,1.

 $V_8 = 0.85$ ,  $Q_8 = 0.05$  et  $R_8 = 0.1$ 

#### <span id="page-15-0"></span>*Problème 2 page 136 Réseau intranet*

1) L'employé qui entre sur la page (4) peut en un seul clic se rendre sur la page 3 ou sur la page 2

En deux clics, il peut se retrouver sur la page (3),  $(4 \rightarrow 2 \rightarrow 3)$  ou sur la page (1),  $(4 \rightarrow 3 \rightarrow 1)$  ou sur la page  $(2)$ ,  $(4 \rightarrow 3 \rightarrow 2)$ 

Il ne peut pas repasser par la page (4) puisqu'aucune arête orientée n'est dirigée vers (4).

2 a) On peut penser dans l'ordre  $(3) - (2) - (1) - (4)$  lors d'un parcours au hasard.

Justification : 3 liens pointent sur (3) et sur (2), mais, de (2), on ne peut aller qu'en (3).

1 lien pointe sur (1)

0 lien pointe sur (4)

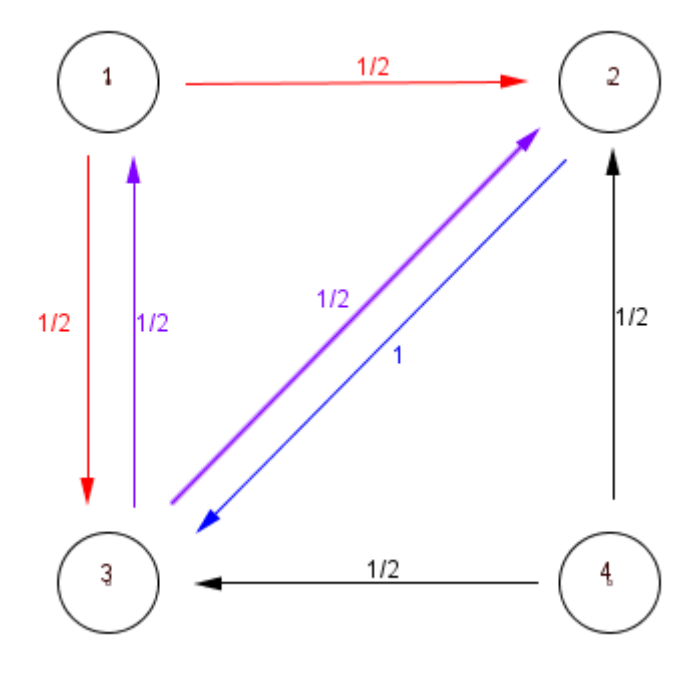

b) Puisque le " surf " est au hasard, une fois sur une page, il y a équiprobabilité d'aller vers les pages liées et la somme des probabilités à partir d'une page est 1.

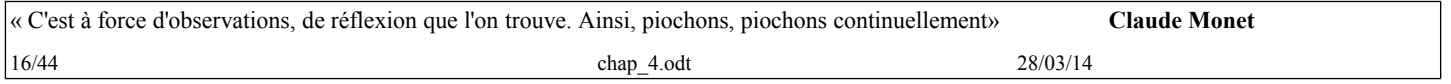

 $P_i(j)$  signifie : probabilité de pointer sur (j) sachant qu'on est en (i)

on a donc : 
$$
P_1(2)=P_1(3)=\frac{1}{2}
$$
,  $P_2(3)=1$ ,  $P_3(1)=P_3(2)=\frac{1}{2}$ ,  $P_4(2)=P_4(3)=\frac{1}{2}$ 

Les autres probabilités sont nulles.

c) Matrice de transition liée au graphe probabiliste (dans l'ordre des numéros de page)

 $T =$  $\begin{pmatrix} 1 \end{pmatrix}$  $0 \frac{1}{2}$  0 1 0 0  $0 \frac{1}{2}$   $\vert$  $t_{32} = \frac{1}{2}$  $\frac{1}{2}$  est la probabilité d'aller en un clic sur la page (2) à partir de la page (3).  $3a) T^3 =$  $\begin{bmatrix} 0 & 0 \\ 1 & 3 \end{bmatrix}$   $0 \frac{1}{4}$   $\boldsymbol{0}$   $\vert$  $T^4 =$  $\begin{bmatrix} 0 & 10 \\ 3 & 5 \end{bmatrix}$  )  $T^8 =$  $\begin{bmatrix} 128 \\ 55 \end{bmatrix}$   $\vert$ .

b) En trois clics au hasard, la probabilité d'aller de la page 2 à la page 3 est :  $\frac{3}{4}$ 

En quatre clics au hasard, la probabilité d'aller de la page 3 à la page 4 est : 0

En huit clics au hasard, la probabilité d'aller de la page 4 à la page 3 est :  $\frac{29}{64}$ .

4) Après *n* clics, l'employé est sur la page (i) est notée : *Y <sup>n</sup>*=i

*X <sup>n</sup>* est la matrice ligne représentant la probabilité d'être sur la page (i) en *n* clics :

 $X_n = (P(Y_n)=1 \quad P(Y_n)=2 \quad P(Y_n)=3 \quad P(Y_n)$ )=4) (état probabiliste)

a) Formule des probabilités totales :

$$
T = (t_{i,j})_{(1 \le i \le 4; 1 \le j \le 4)}
$$

*t* <sup>i</sup>*, <sup>j</sup>* est la probabilité sachant qu'on est en (i) d'arriver en (j)

 $D'$ où,  $P(Y_{n+1}=1)=(P(Y_n)=1)\times t_{1,1}+(P(Y_n)=2)\times t_{2,1}+(P(Y_n)=3)\times t_{3,1}+(P(Y_n)=4)\times t_{4,1}$  $P(Y_{n+1}=2)=(P(Y_n)=1)\times t_{1,2}+(P(Y_n)=2)\times t_{2,2}+(P(Y_n)=3)\times t_{3,2}+(P(Y_n)=4)\times t_{4,2}$  $P(Y_{n+1}=3)=(P(Y_n)=1)\times t_{1,3}+(P(Y_n)=2)\times t_{2,3}+(P(Y_n)=3)\times t_{3,3}+(P(Y_n)=4)\times t_{4,3}$  $P(Y_{n+1}=4)=(P(Y_n)=1)\times t_{1,4}+(P(Y_n)=2)\times t_{2,4}+(P(Y_n)=3)\times t_{3,4}+(P(Y_n)=4)\times t_{4,4}$ Soit :

$$
X_{n+1} = \left( P(Y_{n+1}) = 1 \quad P(Y_{n+1}) = 2 \quad P(Y_{n+1}) = 3 \quad P(Y_{n+1}) = 4 \right)
$$

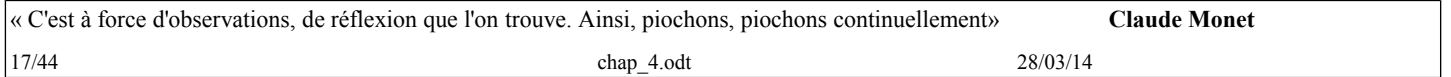

On a bien :  $X_n \times T = X_{n+1}$ 

b) Par récurrence.

\*  $X_1 = X_0 \times T$  par définition

\*\* Supposons qu'il existe un entier  $n \ge 1$  tel que  $X_n = X_0 \times T^n$ 

en multipliant par T à droite les deux membres, on a :

 $X_n \times T = X_0 \times T^n \times T$ 

soit :  $X_{n+1} = X_0 \times T^{n+1}$ 

\*\*\* L'axiome de récurrence ….

c) L'état initial est caractérisé par le choix de la première page :

on entre sur le réseau par la page  $(1)$  :  $X_0 = \begin{pmatrix} 1 & 0 & 0 & 0 \end{pmatrix}$ 

$$
X_8 = \begin{pmatrix} \frac{55}{256} & \frac{85}{256} & \frac{29}{64} & 0 \end{pmatrix}
$$

on entre sur le réseau par la page  $(2)$  :  $X_0 = \begin{pmatrix} 0 & 1 & 0 & 0 \end{pmatrix}$ 

$$
X_8 = \begin{pmatrix} 31 & 43 & 27 \\ 128 & 128 & 64 \end{pmatrix}
$$

on entre sur le réseau par la page (3) :  $X_0 = \begin{pmatrix} 0 & 0 & 1 & 0 \end{pmatrix}$ 

$$
X_8 = \begin{pmatrix} 27 & 85 & 117 \\ 128 & 256 & 256 \end{pmatrix} \quad 0
$$

on entre sur le réseau par la page (4) :  $X_0 = \begin{pmatrix} 0 & 0 & 0 & 1 \end{pmatrix}$ 

$$
X_8 = \begin{pmatrix} 55 & 85 & 29 \\ 256 & 256 & 64 \end{pmatrix}
$$

En mettant toutes les fractions sur 256, on peut constater que les valeurs sont proches … Au huitième clic, la page d'entrée sur le réseau n'a plus beaucoup d'influence ….

5) a) 
$$
T^{15} \approx \begin{pmatrix} 0,222 & 0,333 & 0,444 & 0 \\ 0,222 & 0,333 & 0,444 & 0 \\ 0,222 & 0,333 & 0,444 & 0 \\ 0,222 & 0,333 & 0,444 & 0 \end{pmatrix} = T^{20} = T^{50}
$$

b) En calculant  $X_{50}$  on constate que quelle que puisse être la page d'entrée,

on a :  $X_{50} \approx (0,222 \quad 0,333 \quad 0,444 \quad 0)$  qui est très proche de  $X = \left(\frac{2}{9}\right)$ 9 1 3 4  $\frac{4}{9}$  0.

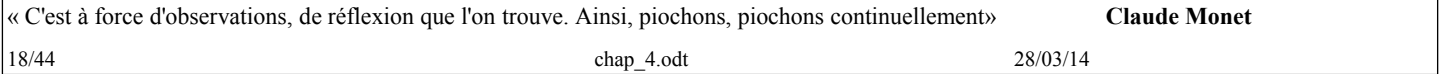

#### *X* est un état stable, c'est-à-dire que  $X \times T = X$

$$
\left(\frac{2}{9} \quad \frac{1}{3} \quad \frac{4}{9} \quad 0\right) \times \left[\begin{array}{cccc} 0 & \frac{1}{2} & \frac{1}{2} & 0 \\ 0 & 0 & 1 & 0 \\ \frac{1}{2} & \frac{1}{2} & 0 & 0 \\ 0 & \frac{1}{2} & \frac{1}{2} & 0 \end{array}\right] = \left(0 + 0 + \frac{2}{9} + 0 & \frac{1}{9} + 0 + \frac{2}{9} + 0 & \frac{1}{9} + \frac{1}{3} + 0 + 0 & 0\right) = \left(\frac{2}{9} \quad \frac{1}{3} \quad \frac{4}{9} \quad 0\right)
$$

c) En attribuant les probabilités de l'état stable aux pages, on a le classement : pages 3, 2, 1, 4. Nombre de liens aboutissant à la page 3 : 3

> à la page 2 : 3 à la page 1 : 1 à la page 4 : 0

Le nombre de liens aboutissant à une page ne suffit pas à établir le classement.

Le lien de la page 1 à la page 2 a moins de " poids " que celui de la page 3 à la page 2,

en effet, la probabilité d'être en page 3 est plus élevée que celle d'être en page 1.

# <span id="page-18-0"></span>*Problème 3 page 137 : Transformations et matrices*

#### **Partie A :**

1)2) Construction avec GeoGebra dans un repère orthonormal  $(O; \vec{i}, \vec{j})$ .

On constate que la matrice  $\begin{pmatrix} -1 & 0 \\ 0 & 1 \end{pmatrix}$  appliquée à un point *B*(*x* ; *y*) donne un point *B*'(*x'* ; *y'*) symétrique de *B* par la symétrie orthogonale d'axe (*Oy*).

**Preuve**: 
$$
\begin{pmatrix} x' \\ y' \end{pmatrix} = \begin{pmatrix} -1 & 0 \\ 0 & 1 \end{pmatrix} \begin{pmatrix} x \\ y \end{pmatrix}
$$
 mène à  $x' = -x$  et  $y' = y$ .

$$
\text{Si } B \in (Oy) \text{ alors } x' = x = 0 \text{ et } B' \in (Oy).
$$
\n
$$
\text{Si } B \notin (Oy) \text{ alors } x' \neq 0 \text{ et } \text{Soit } \overrightarrow{BB'} \quad \begin{pmatrix} x' - x \\ y' - y \end{pmatrix} = \begin{pmatrix} 2 \, x' \\ 0 \end{pmatrix} \qquad \overrightarrow{BB'} = 2x' \, \vec{i} = -2x \, \vec{i} \, .
$$

Le vecteur  $\overrightarrow{BB'}$  est orthogonal au vecteur  $\overrightarrow{j}$  et le milieu *K* de [*BB'*] a pour coordonnées :

$$
\left(x_K = \frac{x + x'}{2} = 0 \quad y_K = \frac{y + y'}{2} = y\right).
$$

Les points de (*Oy*) sont invariants et (*Oy*) est la médiatrice des segments [*BB'*], ce qui prouve le résultat observé.

#### **Complément :**

En posant  $z = x + iy$  et  $z' = x' + iy'$ , on a :  $z' = f(z) = -x + iy = -\frac{1}{z}$ 

(écriture complexe de la symétrie orthogonale d'axe (*Oy*))

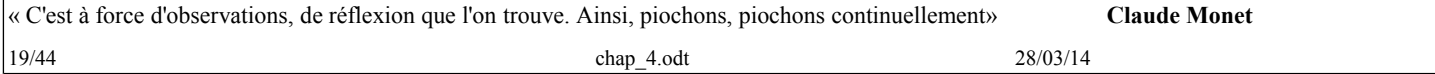

3) La matrice  $\begin{pmatrix} -1 & 0 \\ 0 & -1 \end{pmatrix}$  donne *B''* (*x''*; *y''*) avec  $\begin{cases} x'=-x \\ y'=-y \end{cases}$ *y ' '*=−*y* qui définit une symétrie centrale de centre *O*.

#### **Complément :**

En posant  $z = x + iy$  et  $z' = x' + iy'$ , on a :  $z' = f(z) = -x - iy = -z$ 

(écriture complexe de la symétrie de centre *O*)

La matrice 
$$
\begin{pmatrix} 1 & 0 \\ 0 & -1 \end{pmatrix}
$$
 mène à  $\begin{cases} x' = x \\ y' = -y \end{cases}$  qui définit une symétrie orthogonale d'axe  $(Ox)$ .

### **Complément :**

En posant  $z = x + iy$  et  $z' = x' + iy'$ , on a :  $z' = f(z) = x - iy = \overline{z}$ 

(écriture complexe de la symétrie orthogonale d'axe (*Ox)*)

#### **Partie B :**

1) a) b) la matrice  $A = \begin{bmatrix} 0.5 & -0.5 \\ 0.5 & 0.5 \end{bmatrix}$ 

L'image est réduite de moitié (coefficient de réduction *k*) et subit une rotation de π  $\frac{1}{4}$  radians.

(On appelle cette transformation une similitude directe, elle est caractérisée par le centre (ici : *O*, l'angle de rotation ici <u>π</u>  $\frac{1}{4}$ , et, le coefficient de réduction ou agrandissement, ici : *k*)

Le triangle *OBB'* semble être un triangle rectangle isocèle.

c) 
$$
\begin{pmatrix} x' \\ y' \end{pmatrix} = \begin{pmatrix} 0.5 & -0.5 \\ 0.5 & 0.5 \end{pmatrix} \begin{pmatrix} x \\ y \end{pmatrix}
$$
 mène à  $x' = 0.5x - 0.5y$  et  $y' = 0.5x + 0.5y$ .

**Calcul des (carrés) des longueurs : (pour montrer que** *OBB'* **est isocèle et rectangle en** *B'***)**  $OB^2 = x^2 + y^2$ 

$$
OB^{2} = x^{2} + y^{2} = \frac{1}{4}x^{2} + \frac{1}{4}y^{2} - \frac{1}{2}xy + \frac{1}{4}x^{2} + \frac{1}{4}y^{2} + \frac{1}{2}xy = \frac{1}{2}x^{2} + \frac{1}{2}y^{2}
$$
  
\n
$$
BB^{2} = (x'-x)^{2} + (y'-y)^{2} = (-0,5x-0,5y)^{2} + (0,5x-0,5y)^{2} = \frac{1}{4}x^{2} + \frac{1}{4}y^{2} + \frac{1}{2}xy + \frac{1}{4}x^{2} + \frac{1}{4}y^{2} - \frac{1}{2}xy
$$

$$
= \frac{1}{2}x^2 + \frac{1}{2}y^2
$$

On a donc:  $OB' = BB'$  et  $OB^2 = OB^2 + BB^2$ ce qui prouve le résultat observé.

Le coefficient  $k = \frac{OB'}{OB} = \frac{\sqrt{2}}{2}$  $\frac{2}{2}$ .

#### *Autre méthode :*

Le coefficient  $k = \frac{OB'}{OB} = \frac{\sqrt{2}}{2}$ .<br> *Autre méthode* :<br>
Pour montrer que l'angle  $\widehat{OB'B}$  est droit, on peut faire le produit scalaire :  $\overline{BB'} \times \overline{OB'}$ 

Pour mother que l'angle *OB'B* est droit, on peut faire le produit scalar: *BB'×OB'*  
\n
$$
\overrightarrow{BB'} \begin{pmatrix} x'-x \\ y'-y \end{pmatrix} = \begin{pmatrix} -0.5x-0.5y \\ 0.5x-0.5y \end{pmatrix} = 0.5 \begin{pmatrix} -x-y \\ x-y \end{pmatrix} \text{ et } \overrightarrow{OB'} \begin{pmatrix} 0.5x-0.5y \\ 0.5x+0.5y \end{pmatrix} = 0.5 \begin{pmatrix} x-y \\ x+y \end{pmatrix}.
$$
\n
$$
\overrightarrow{BB'} \times \overrightarrow{OB'} = 0.25 \times [(-x-y)(x-y) + (x-y)(x+y)] = 0.25(x+y) [-1 \times (x-y) + (x-y)] = 0
$$

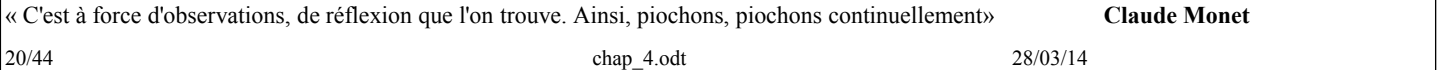

c) mesure de l'angle  $\widehat{BOB'} = 45^\circ$  ou  $\widehat{BOB'} =$ π  $\frac{a}{4}$  radians

#### **Complément :**

En posant  $z = x + iy$  et  $z' = x' + iy'$ , on a :  $z' = f(z) = 0, 5x - 0, 5y + i(0, 5x + 0, 5y) = 0, 5(1+i)z$ .

 $=$   $\frac{1}{2}$   $\frac{1}{2}$   $\frac{1}{2$  $\sqrt{2}$ 2  $e^{i\frac{\pi}{4}}$ 4 *z*.

2) 
$$
B''(x''; y'')
$$
 avec  $\begin{cases} x' = 0, 5x - 0, 5y + 1 \\ y' = 0, 5x + 0, 5y - 3 \end{cases}$   
En posant :  $V = \begin{pmatrix} 1 \\ -3 \end{pmatrix}$ , on a :  $\begin{pmatrix} x'' \\ y'' \end{pmatrix} = A \begin{pmatrix} x \\ y \end{pmatrix} + V$ .  
b)  $\overline{B'\overline{B''}} \begin{pmatrix} 1 \\ -3 \end{pmatrix}$ 

Ce vecteur ne dépend pas des points.

*B''* est l'image de *B* dans la translation de vecteur  $\vec{v}$   $\begin{pmatrix} 1 \\ -3 \end{pmatrix}$ .

Pour construire *B''*, on applique la translation de vecteur  $\vec{v}$  au point *B'*.

#### 3**) la courbe du dragon de Heighway**

a) un algorithme pour créer les points :

#### **Variables :**

*x*, *y* coordonnées d'un point *a* nombre aléatoire entre 0 et 1 *A* matrice carrée d'ordre 2 *V* matrices d'ordre 2×1.

#### **Initialisation :**

*x* prend la valeur 0 *y* prend la valeur 0

#### **Traitement :**

Pour i allant de 1 à 10 000

$$
\text{Si } a < \frac{1}{2} \text{ alors } A = \begin{pmatrix} 0.5 & -0.5 \\ 0.5 & 0.5 \end{pmatrix} \text{ et } V \begin{pmatrix} 0 \\ 0 \end{pmatrix}
$$
\n
$$
\text{sinon } A = \begin{pmatrix} -0.5 & -0.5 \\ 0.5 & -0.5 \end{pmatrix} \text{ et } V \begin{pmatrix} 1 \\ 0 \end{pmatrix}
$$

Fin si

$$
\begin{pmatrix} x \\ y \end{pmatrix}
$$
 prend la valeur  $A \begin{pmatrix} x \\ y \end{pmatrix} + V$ 

Placer le point (*x* ; *y*)

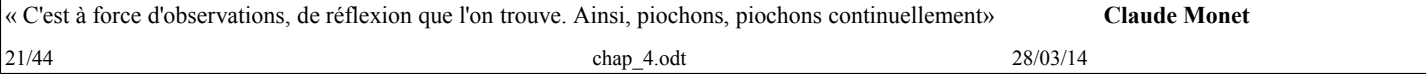

# Classe: TSspé chapitre4 : Calcul matriciel

Ce qui est affirmé sans preuve peut être nié sans preuve. *Euclide d'Alexandrie*

Fin pour.

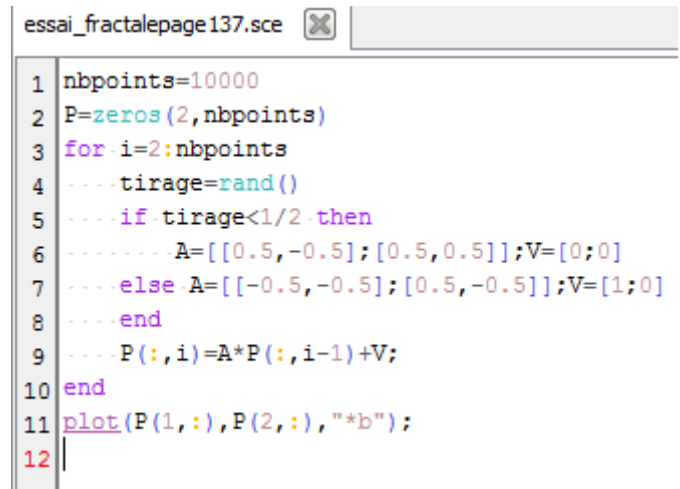

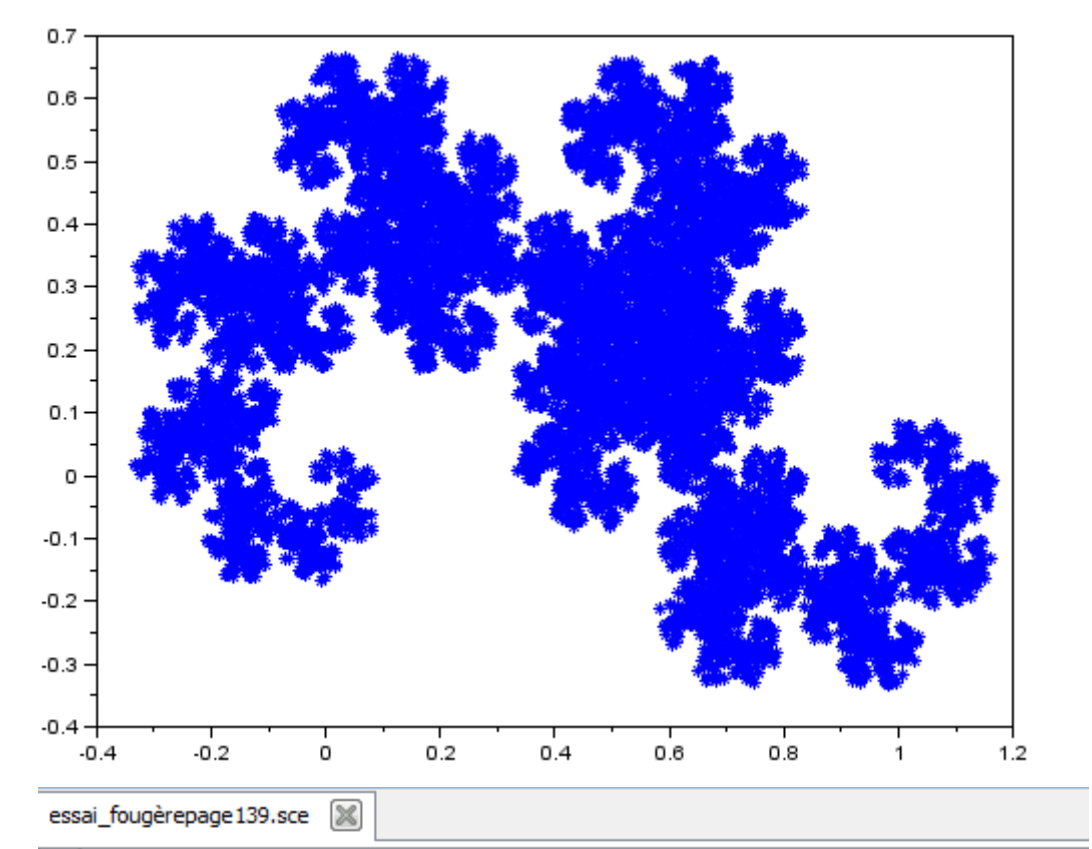

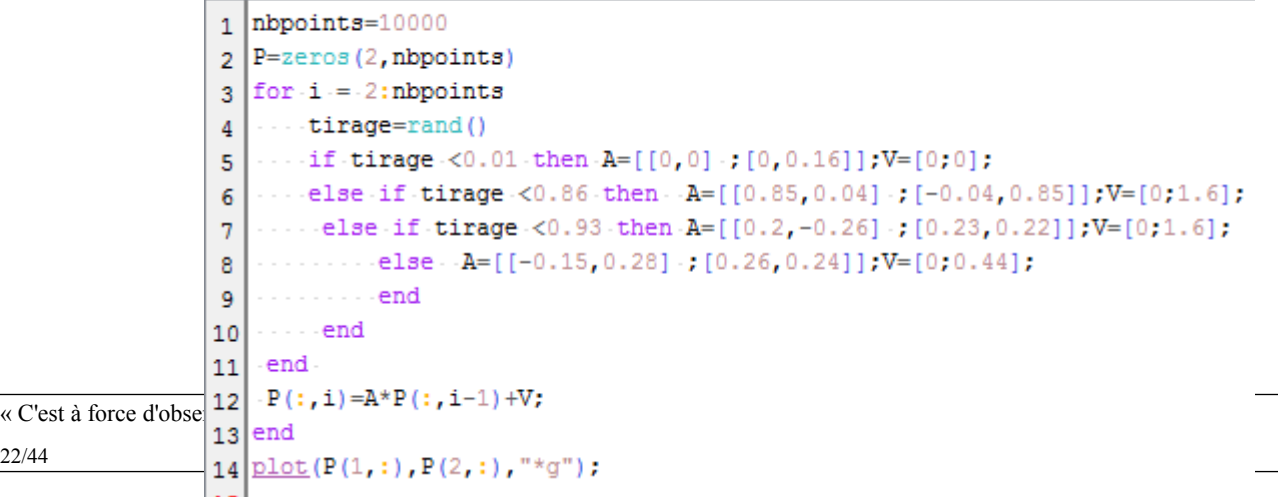

## Partie C : fougère

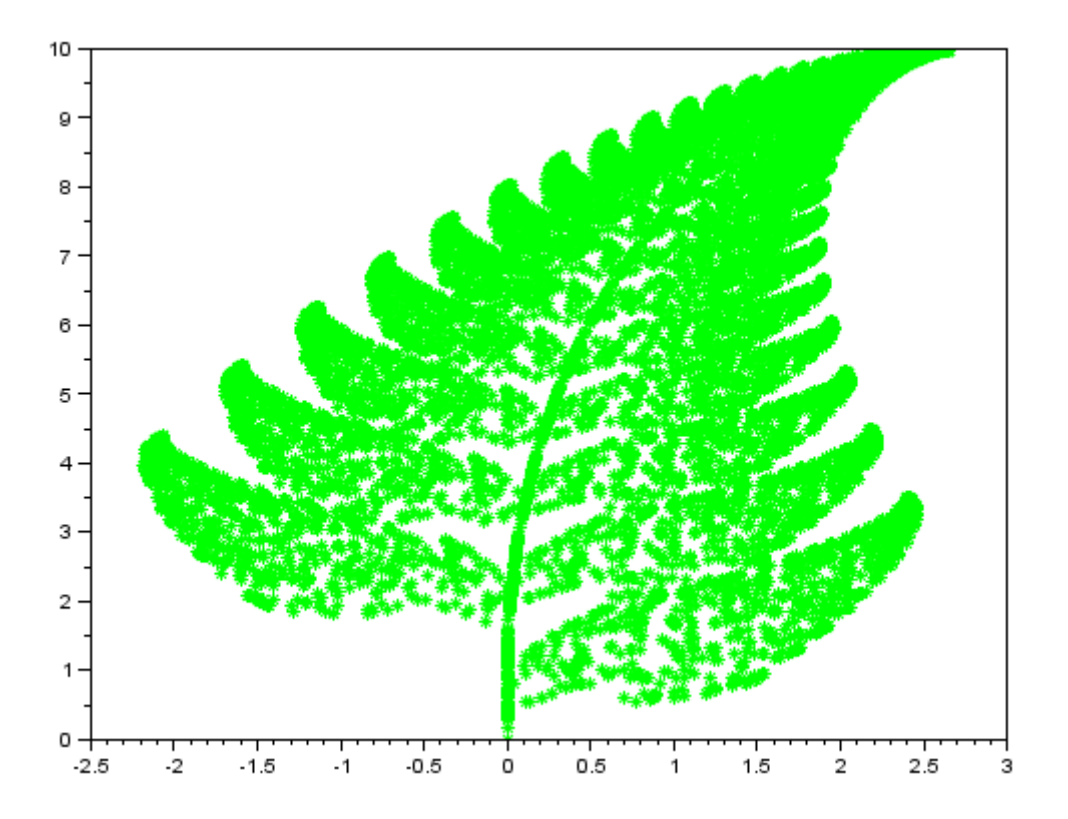

Partie D : Arbre

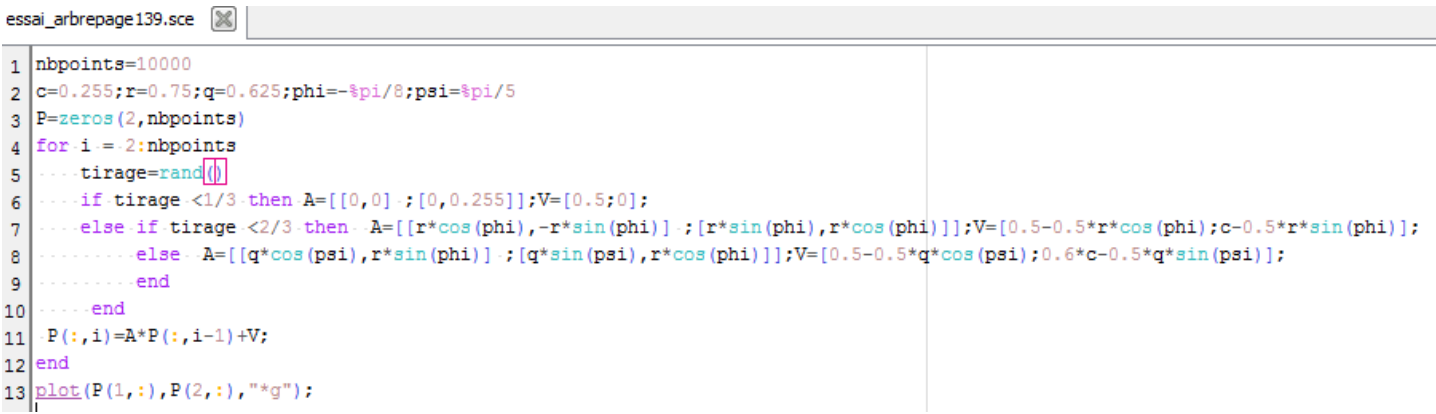

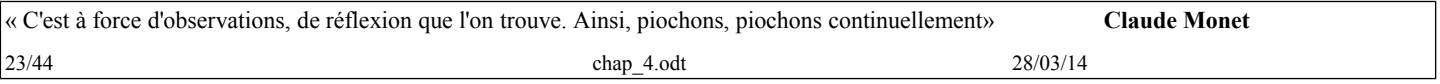

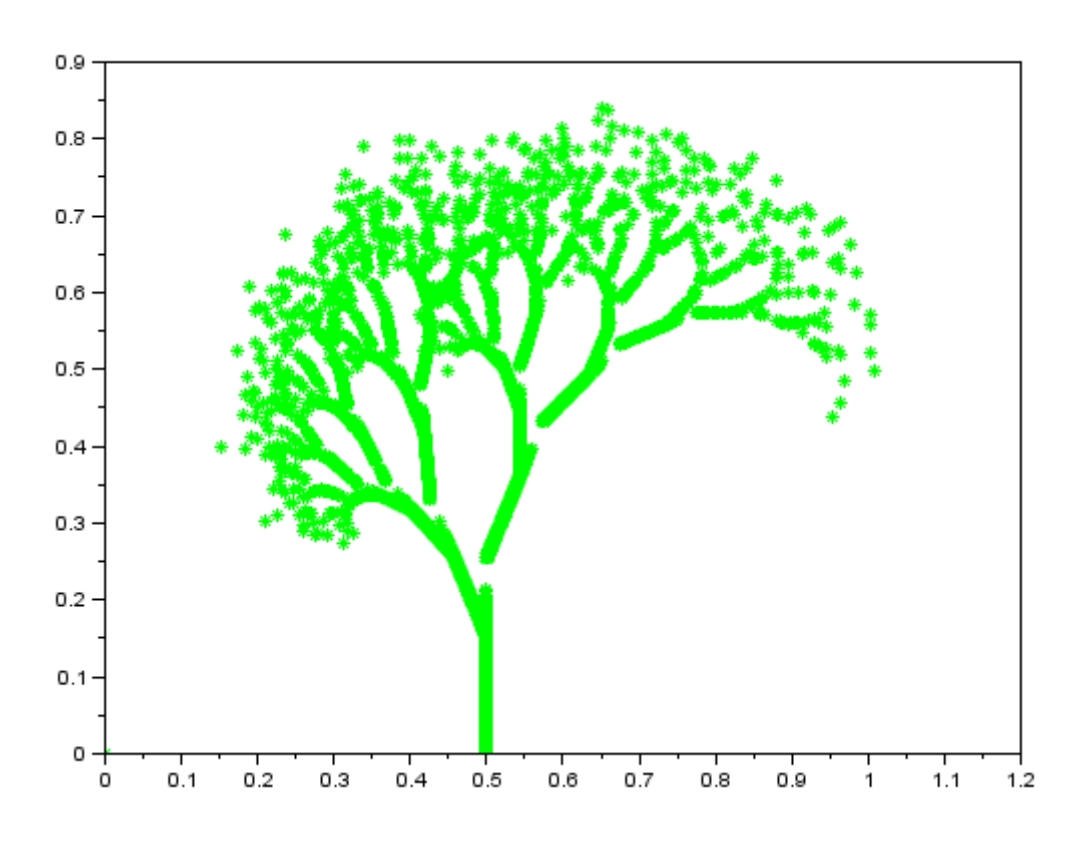

## <span id="page-23-1"></span>*1 page 142*

On a quatre objets différents et trois métaux distincts.

Relevé des données dans un tableau de format 4×3 (4 lignes et 3 colonnes)

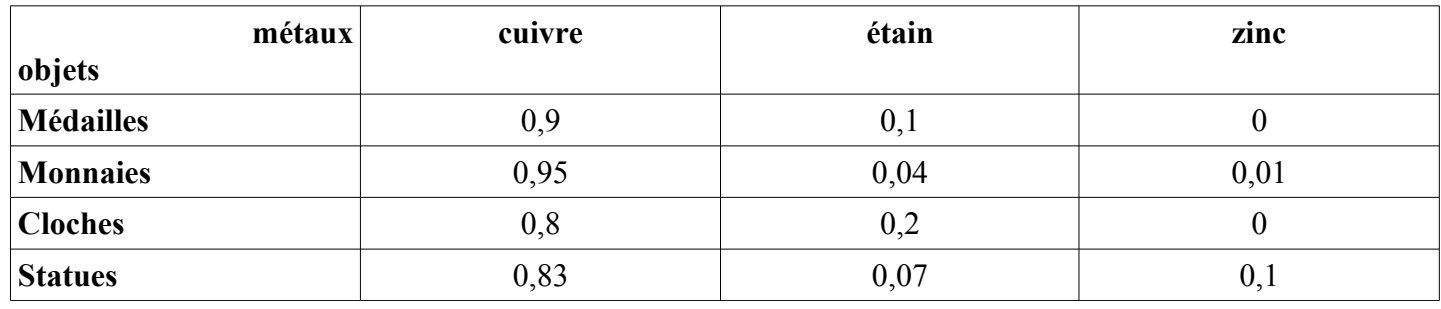

Relevé des données dans un tableau de format 3×4 (3 lignes et 4 colonnes)

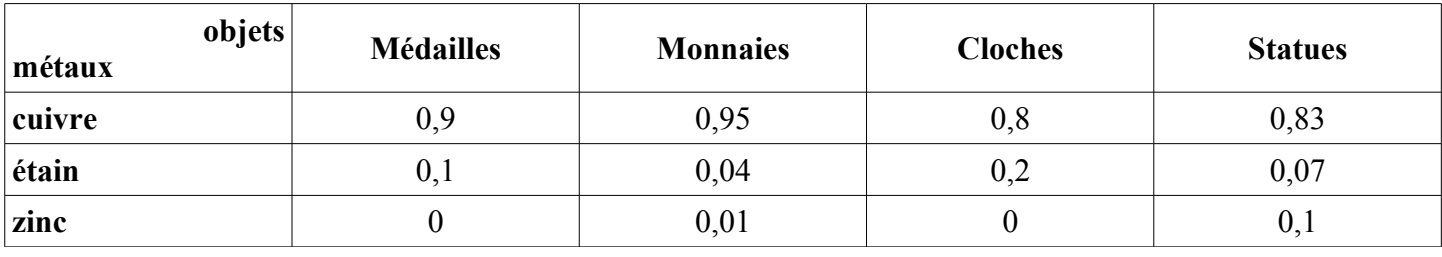

## <span id="page-23-0"></span>*2 page 142*

Copie d'écran du tableur OpenOfficeCalc :

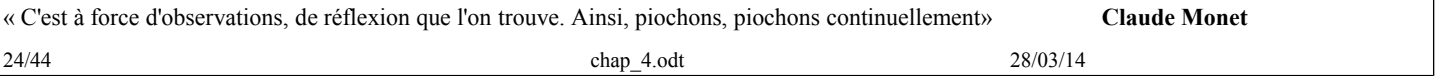

# Classe: TSspé chapitre4 : Calcul matriciel

Ce qui est affirmé sans preuve peut être nié sans preuve. *Euclide d'Alexandrie*

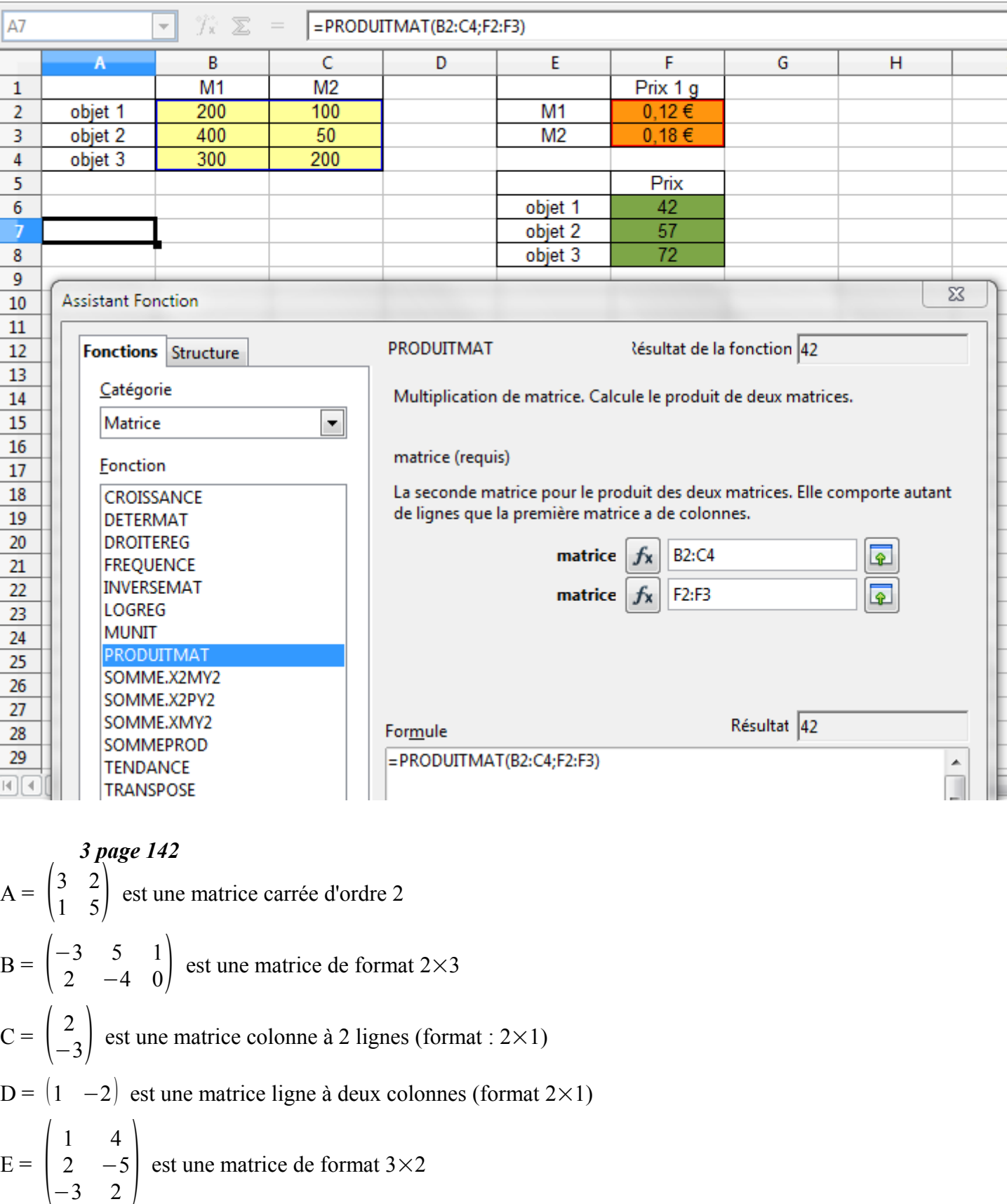

<span id="page-24-0"></span>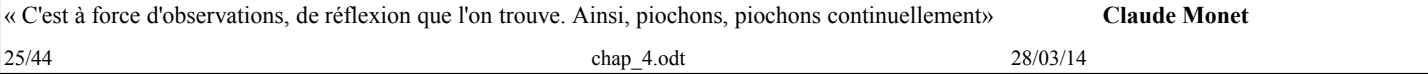

$$
F = \begin{pmatrix} 3 \\ 1 \\ -2 \\ 0 \end{pmatrix}
$$
est une matrice colonne à 4 lignes (format : 4×1).

<span id="page-25-2"></span>
$$
M = \begin{pmatrix} 4 \text{ page } 142 \\ 2 & 0 \\ -1 & 3 \end{pmatrix} = (m_{ij})_{1 \le i \le 2; 1 \le j \le 2}
$$

1) *i* peut prendre les valeurs 1 et 2 ainsi que *j*.

2) Le coefficient  $m_{21} = -1$  (2ième ligne, 1ère colonne) 3)  $m_{11} = 2, m_{12} = 0, m_{21} = -1, m_{22} = 3$ 

<span id="page-25-1"></span>10 page 143  
\n1) 
$$
A = \begin{pmatrix} 2 & -1 \ 4 & -2 \end{pmatrix}
$$
,  $B = \begin{pmatrix} 3 & 2 \ 1 & 5 \end{pmatrix}$ ,  $A + B = \begin{pmatrix} 5 & 1 \ 5 & 3 \end{pmatrix}$ ,  $A - B = \begin{pmatrix} -1 & -3 \ 3 & -7 \end{pmatrix}$   
\n2 $A = \begin{pmatrix} 4 & -2 \ 8 & -4 \end{pmatrix}$  Remarked from the formula.  
\n2 $A - 3B = \begin{pmatrix} -5 & -8 \ 5 & -19 \end{pmatrix}$   
\n2)  $A = \begin{pmatrix} 2 & 1 & 0 \ 1 & 3 & -1 \ 0 & -4 & 2 \end{pmatrix}$ ,  $B = \begin{pmatrix} 2 & 1 & -3 \ -2 & 0 & 4 \ 1 & -1 & -5 \end{pmatrix}$ ,  $A + B = \begin{pmatrix} 4 & 2 & -3 \ -1 & 3 & 3 \ 1 & -5 & -3 \end{pmatrix}$ ,  $A - B = \begin{pmatrix} 0 & 0 & 3 \ 3 & 3 & -5 \ -1 & -3 & 7 \end{pmatrix}$   
\n2 $A = \begin{pmatrix} 4 & 2 & 0 \ 2 & 6 & -2 \ 0 & -8 & 4 \end{pmatrix} = (A + B) + (A - B)$   
\n2 $A - 3B = \begin{pmatrix} -2 & -1 & 9 \ 8 & 6 & -14 \ -3 & -5 & 19 \end{pmatrix}$ 

<span id="page-25-0"></span>*13 page 143* 1) L'image

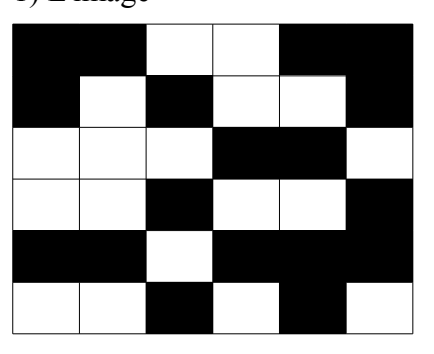

« C'est à force d'observations, de réflexion que l'on trouve. Ainsi, piochons, piochons continuellement» **Claude Monet** 26/44 chap 4.odt 28/03/14

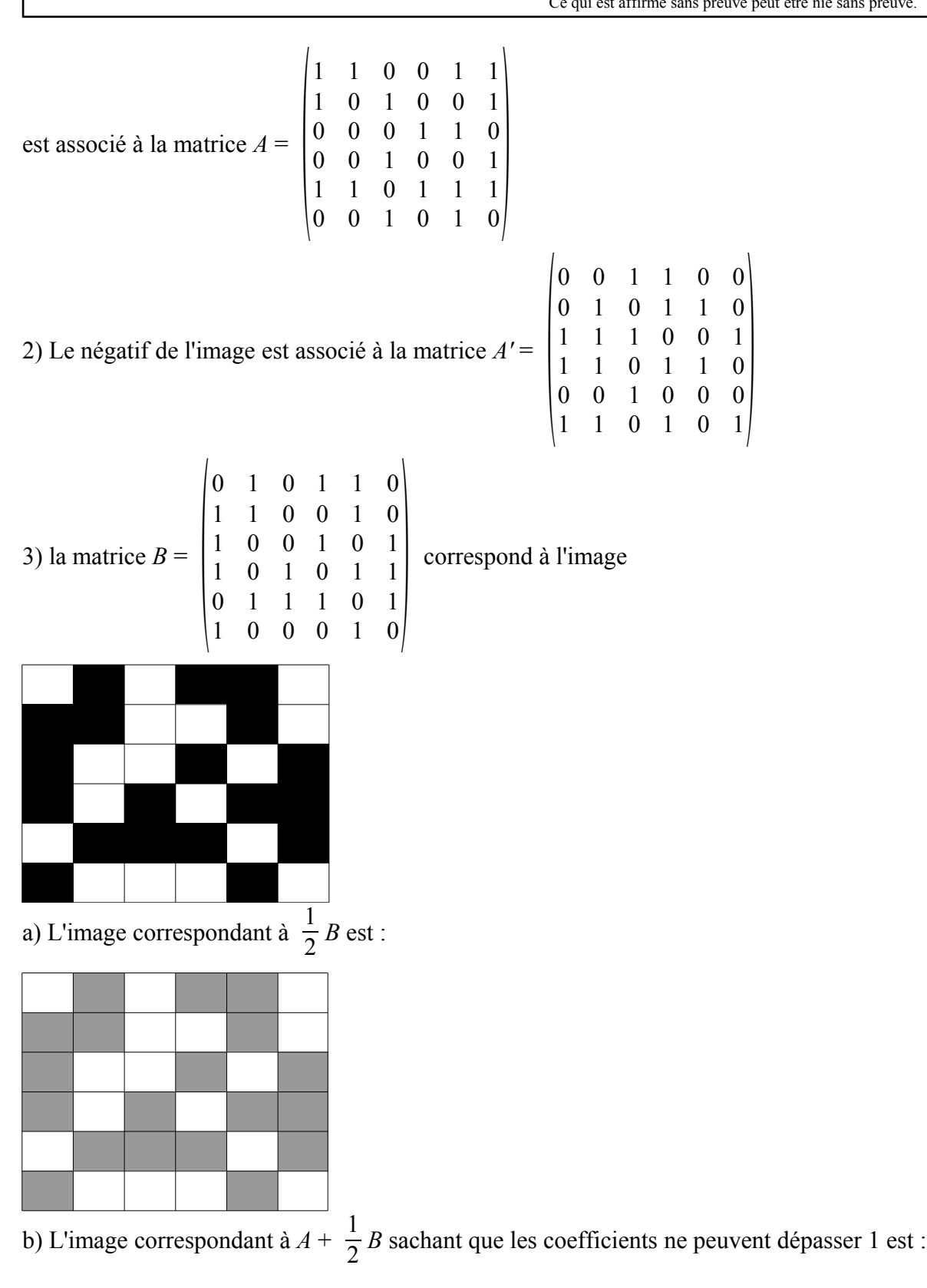

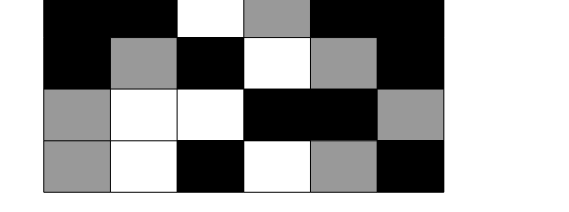

« C'est à force d'observations, de réflexion que l'on trouve. Ainsi, piochons, piochons continuellement» **Claude Monet**  $27/44$  chap  $4.$ odt  $28/03/14$ 

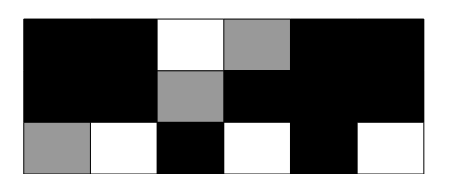

<span id="page-27-1"></span>14 page 144  
\na) 
$$
\left(2 \quad 3\right) \times \begin{pmatrix} -1 \\ 5 \end{pmatrix} = 2 \times (-1) + 3 \times 5 = 13
$$
  
\nb)  $\left(-2 \quad 1\right) \times \begin{pmatrix} 4 \\ 0 \end{pmatrix} = -2 \times 4 + 1 \times 0 = -8$   
\nc)  $\left(2 \quad 3 \quad -4\right) \times \begin{pmatrix} 1 \\ -2 \\ -1 \end{pmatrix} = 2 \times 1 + 3 \times (-2) + (-4) \times (-1) = 0$   
\nd)  $\left(7 \quad 0 \quad 3\right) \times \begin{pmatrix} -1 \\ 5 \\ 2 \end{pmatrix} = -7 + 0 + 6 = -1$ 

#### <span id="page-27-0"></span>*19 page 144 Une équation de Pell-Fermat*

On cherche les entiers naturels *x* et *y* tels que  $x^2 - 7y^2 = 1$ .

#### *1. Une première approche*

*a*) *x* étant un entier positif, on a les équivalences suivantes.

$$
x^2 - 7y^2 = 1 \Leftrightarrow x^2 = 1 + 7y^2 \Leftrightarrow x = \sqrt{1 + 7y^2}
$$
  
(rapped dans R, on aurait :  $x^2 - 7y^2 = 1 \Leftrightarrow x^2 = 1 + 7y^2 \Leftrightarrow \begin{cases} x = \sqrt{1 + y^2} \\ 0u \\ x = -\sqrt{1 + y^2} \end{cases}$ )

**b)** Algorithme

pour y de 0 jusque 1000 faire

x prend la valeur racine carrée de  $(7 \times \sqrt{2}+1)$ ; si x est égale à partie entière de (x) alors  $afficher(x,y);$ fin si

fin pour

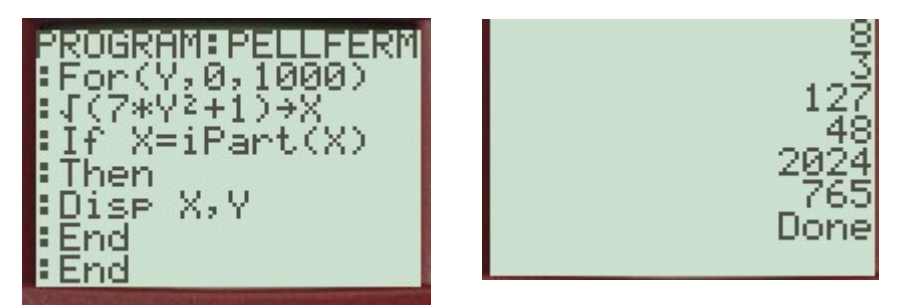

Les couples obtenus ; (1, 0) ; (8, 3) ; (127, 48) ; (2024, 765).

(On peut aussi utiliser la commande " tant que … "

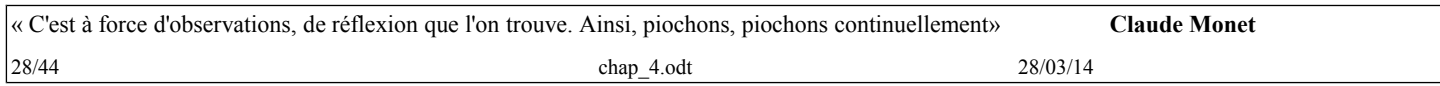

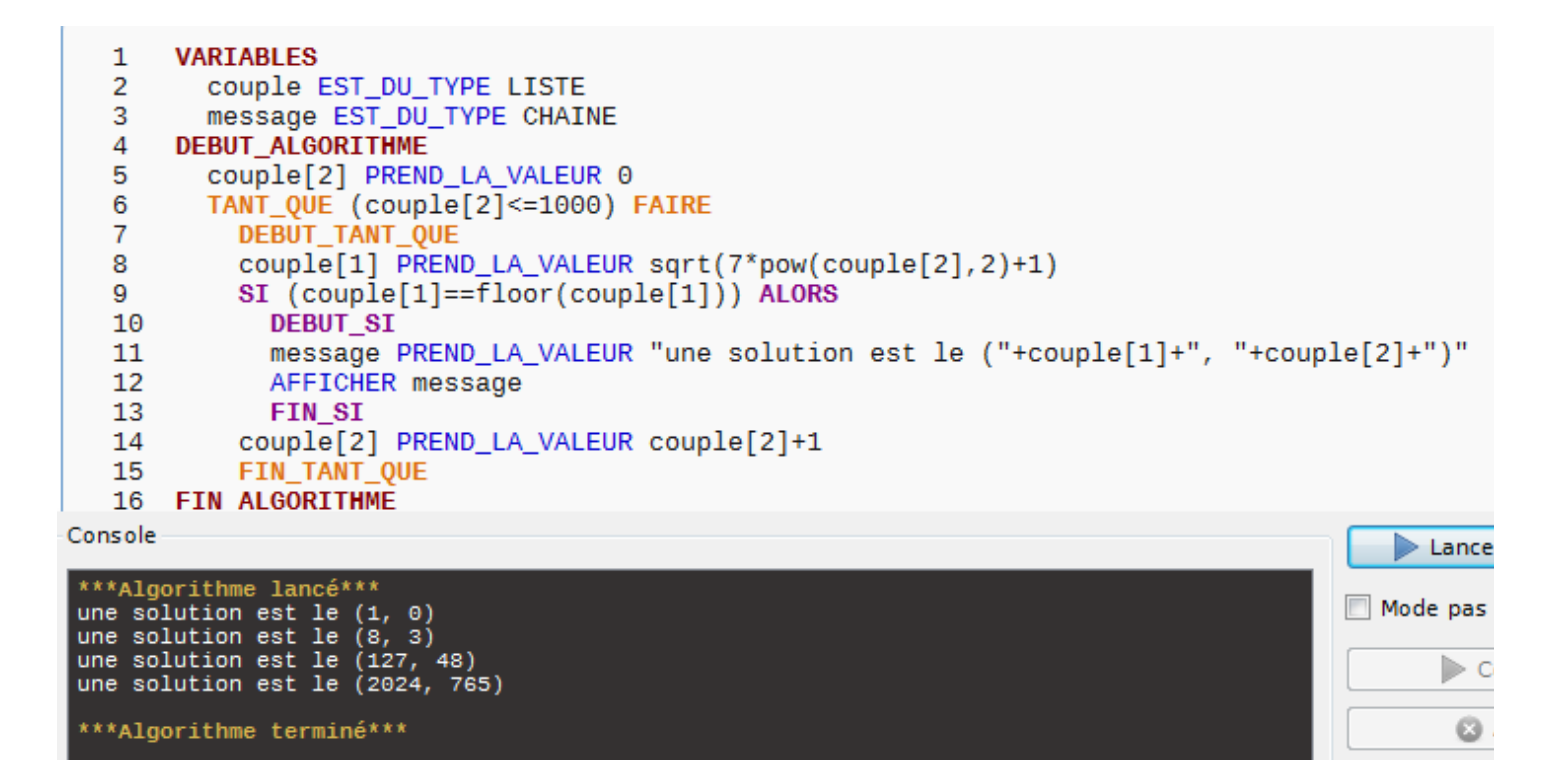

2) a) Soit un couple (*x* ; *y*) solution de l'équation (E). On a donc l'égalité  $x^2 - 7y^2 = 1$ Soit ( *x '*  $\binom{8}{3}$ 21 <sup>3</sup> <sup>8</sup> ) ( *x*  $\left(\begin{array}{c} \alpha \\ y \end{array}\right)$ On a alors :  $x' = 8x + 21y$  et  $v' = 3x + 8y$ .  $\text{Évaluons } x^2 - 7y^2 = (8x + 21y)^2 - 7(3x + 8y)^2$  $= 64x^2 + 2 \times 8 \times 21xy + (21y)^2 - 7 \times 9x^2 - 7 \times 2 \times 3 \times 8xy - 7 \times (8y)^2$ Comme  $2\times8\times21xy = -7\times2\times3\times8xy$  et que  $21^2 = 7\times7\times9$ , on a :  $x^2 - 7y^2 = x^2 - 7y^2 = 1$ Si (*x* ; *y*) solution de l'équation (E) alors (*x*' ; *y'*) est solution de l'équation (E).

b) Algorithme :

#### *Variables* :

X matrice de format  $2 \times 1$  et A matrice de format  $2 \times 2$ 

N nombre

*Début algorithme* X prend la valeur 1 et A prend la valeur  $21$  $\begin{bmatrix} 0 & 21 \\ 3 & 8 \end{bmatrix}$ 

Pour N allant de 1 à 10

Faire X prend la valeur A×X Afficher X

Fin Pour

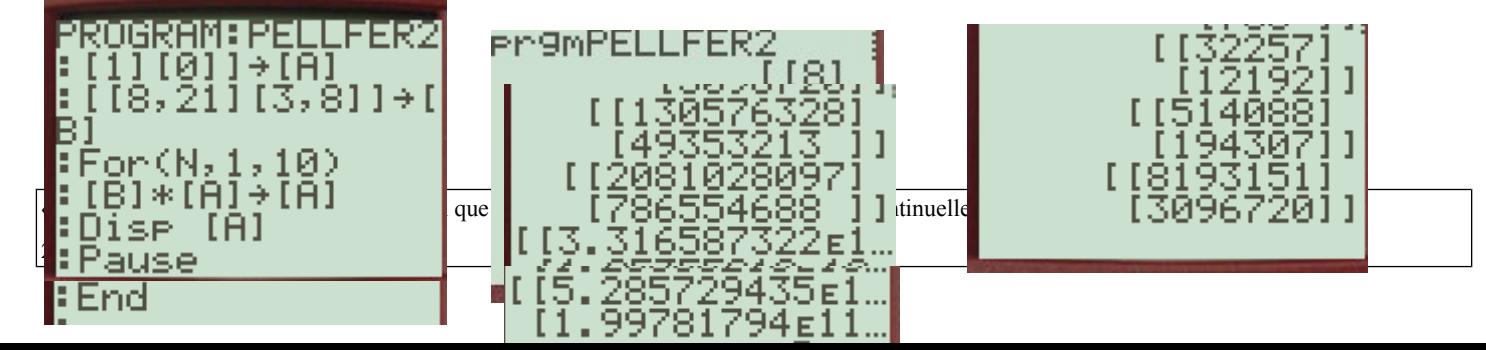

Dernier couple obtenu : (528 572 943 487 ; 199 781 794 032) (la calculatrice ne suffit pas )

```
A := [ [ 8, 21], [ 3, 8 ] ];
 X := [[1], [0]];pour k de 1 jusque 10 faire
 X: =A * X;afficher(X);fpour:;
 X:[[8],[3]]
 X:[[127],[48]]
 X:[[2024],[765]]
 X:[[32257],[12192]]
 X:[[514088],[194307]]
 X:[[8193151],[3096720]]
 X:[[130576328],[49353213]]
 X:[[2081028097],[786554688]]
 X:[[33165873224],[12535521795]]
 |X:[[528572943487],[199781794032]]
```
Avec Xcas :

<span id="page-29-0"></span>
$$
22 \text{ page } 144
$$
\n
$$
a) (3 -3 3) \times \begin{pmatrix} ? & 1 & 1 \\ 0 & ? & 3 \\ 0 & 0 & ? \end{pmatrix} = (-3 -9 0)
$$

En appelant *a*, *b*, *c* les coefficients inconnus de la diagonale, on a :  $3a + (-3) \times 0 + 3 \times 0 = -3$ , d'où,  $a = -1$  $3 \times 1 + (-3) \times b + 3 \times 0 = -9$ , d'où,  $b = 4$  $3 \times 1 + (-3) \times 3 + 3 \times c = 0$ , d'où,  $c = 2$ 

La matrice cherchée est donc : 
$$
\begin{pmatrix} -1 & 1 & 1 \ 0 & 4 & 3 \ 0 & 0 & 2 \end{pmatrix}.
$$

b) 
$$
( ?\ 0\ 0) \times \begin{pmatrix} 4 & 0 & 0 \\ 0 & -1 & 0 \\ 0 & 0 & 3 \end{pmatrix} = (8\ ?\ ?)
$$

Comme  $2\times4+0\times0+0\times0=8$ , le premier coefficient est 2 Puis :  $0 \times 2 + 0 \times (-1) + 0 \times 0 = 0$ , et,  $0 \times 2 + 0 \times 0 + 0 \times 3 = 0$ 

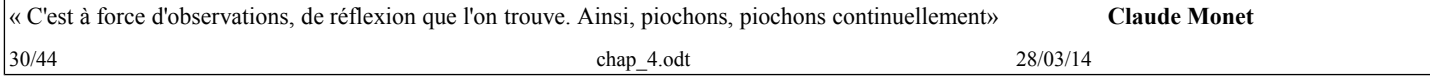

On a donc :  $(2 \ 0 \ 0) \times \begin{bmatrix} 0 \\ 0 \end{bmatrix}$ 4 0 0  $\begin{pmatrix} 0 & -1 & 0 \\ 0 & 0 & 3 \end{pmatrix}$  = (8 0 0)

<span id="page-30-1"></span>
$$
A = \begin{pmatrix} 24 \text{ page } 144 \text{ Product null} \\ 2 & 4 \end{pmatrix} \text{ et } B = \begin{pmatrix} 2 & -6 \\ -1 & 3 \end{pmatrix}
$$

$$
AB = \begin{pmatrix} 0 & 0 \\ 0 & 0 \end{pmatrix} \text{ et } BA = \begin{pmatrix} -10 & -20 \\ 5 & 10 \end{pmatrix}.
$$

On constate que le produit AB n'est pas égal au produit BA (la multiplication n'est pas commutative) On peut avoir un produit nul sans avoir une matrice nulle en facteur.

<span id="page-30-0"></span>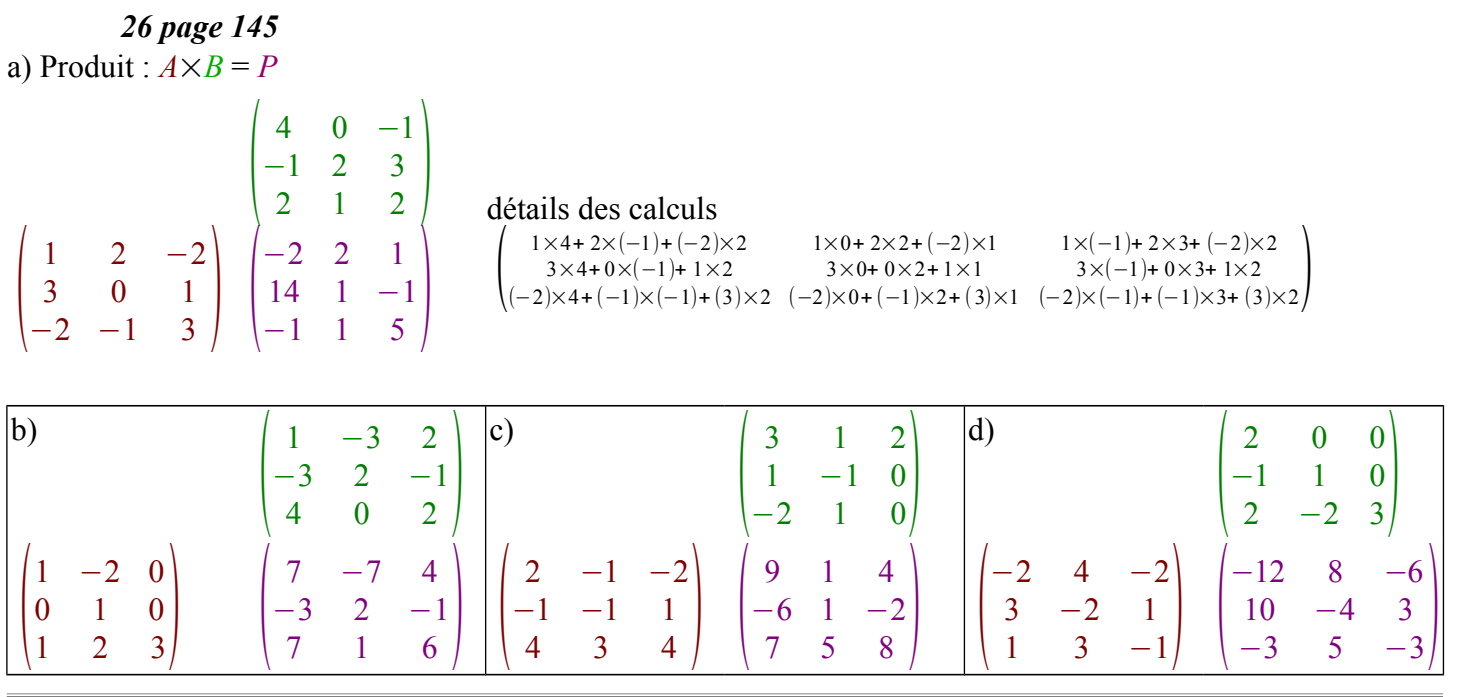

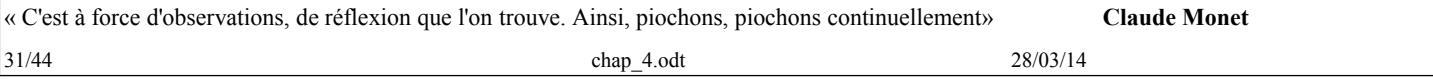

#### Classe: TSspé chapitre4 : Calcul matriciel

Ce qui est affirmé sans preuve peut être nié sans preuve. *Euclide d'Alexandrie*

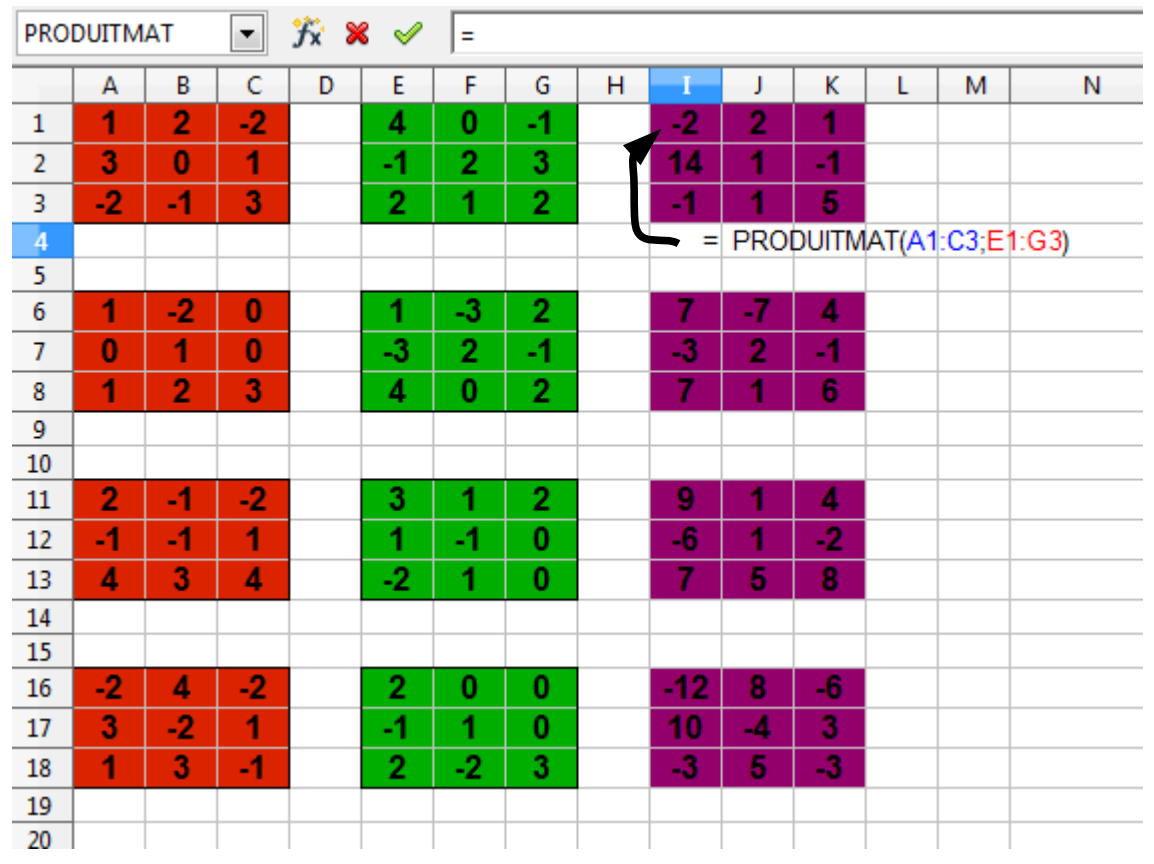

#### <span id="page-31-2"></span>*27 page 145*

#### <span id="page-31-1"></span>*30 page 145*

Gilet : G, Veste : V, Pantalon : P

G: 0,8 m de tissu à 15€ et 4 boutons à 1€.

V: 2,5 m de tissu à 15€ et 2 boutons à 1€.

P: 1,8 m de tissu à 15€ et 4 boutons à 1€.

1) Une matrice de format  $3 \times 2$  représentant les matières : M =  $\begin{bmatrix} 2 \\ 1 \end{bmatrix}$ 0,8 4  $\begin{bmatrix} 2,5 & 2 \\ 1,8 & 4 \end{bmatrix}$ 

une matrice colonne représentant les prix unitaires :  $P = \begin{pmatrix} 15 \\ 1 \end{pmatrix}$ 

2) La matrice C = MP =  $\begin{bmatrix} 2, \\ 1 \end{bmatrix}$  $0,8\times15+4\times1$  $2,5 \times 15 + 2 \times 1$  =  $39$ <br>1,8×15+ 4×1 16

39,5 <sup>31</sup> ) représente le prix de revient des vêtements dans l'ordre :

Gilet, Veste, Pantalon.

# <span id="page-31-0"></span>**34 page 146**  $A = \begin{pmatrix} 1 & -1 \\ 2 & -3 \end{pmatrix}$

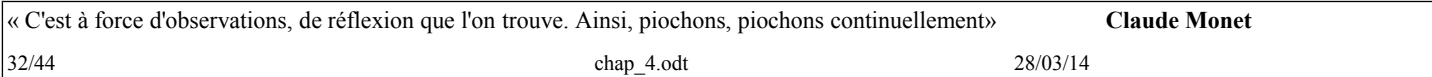

 $\overline{1}$ 

1) 
$$
A^2 = \begin{pmatrix} -1 & 2 \ -4 & 7 \end{pmatrix}
$$
  
\n $\begin{pmatrix} 1 & -1 \ 2 & -3 \end{pmatrix}$  détails des calculs  
\n $\begin{pmatrix} 1 & -1 \ 2 & -3 \end{pmatrix} \begin{pmatrix} -1 & 2 \ -4 & 7 \end{pmatrix} \begin{pmatrix} 1 \times 1 + (-1) \times 2 & 1 \times (-1) + (-1) \times (-3) \\ 2 \times 1 + (-3) \times 2 & 2 \times (-1) + (-3) \times (-3) \end{pmatrix}$   
\n $\begin{pmatrix} 1 & -1 \ 2 & -3 \end{pmatrix} \begin{pmatrix} 1 & -1 \ 2 & -3 \ -4 & 7 \end{pmatrix} \begin{pmatrix} 1 & -1 \ 3 & -5 \ 10 & -17 \end{pmatrix} \begin{pmatrix} 1 & -1 \ -24 & 41 \ -24 & 41 \end{pmatrix}$ 

2) Calculatrice (à vérifier ...)

<span id="page-32-0"></span>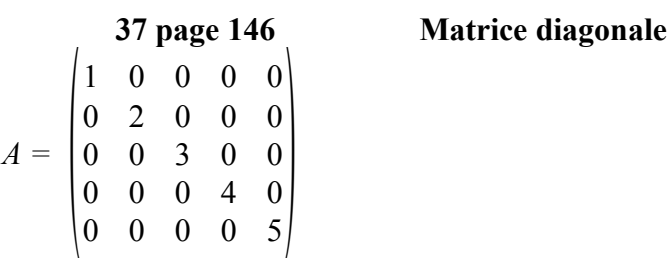

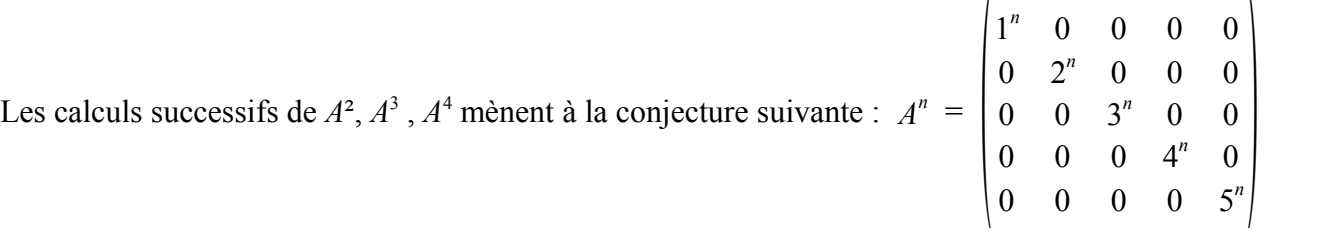

## **Démonstration par récurrence :**

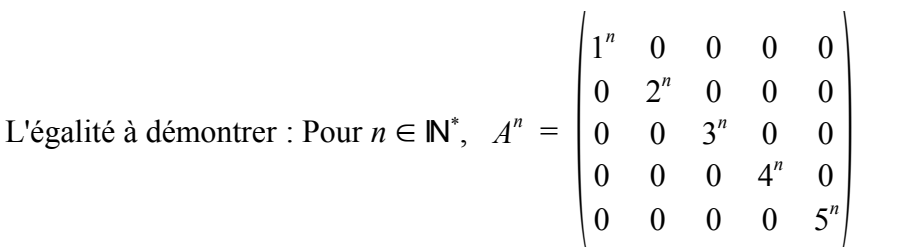

## *Initialisation :*

La propriété est vraie pour *n* = 1 *Hérédité :*

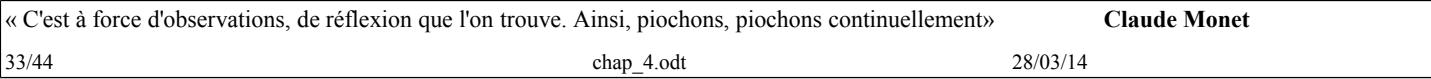

Soit un entire *n* tel que 
$$
A^n = \begin{pmatrix} 1^n & 0 & 0 & 0 & 0 \\ 0 & 2^n & 0 & 0 & 0 \\ 0 & 0 & 3^n & 0 & 0 \\ 0 & 0 & 0 & 4^n & 0 \\ 0 & 0 & 0 & 0 & 5^n \end{pmatrix}
$$
.

\n
$$
A^{n+1} = A^n \times A = \begin{pmatrix} 1^n & 0 & 0 & 0 & 0 \\ 0 & 2^n & 0 & 0 & 0 \\ 0 & 0 & 3^n & 0 & 0 \\ 0 & 0 & 0 & 4^n & 0 \\ 0 & 0 & 0 & 0 & 5^n \end{pmatrix} \times \begin{pmatrix} 1 & 0 & 0 & 0 & 0 \\ 0 & 2 & 0 & 0 & 0 \\ 0 & 0 & 3 & 0 & 0 \\ 0 & 0 & 0 & 4 & 0 \\ 0 & 0 & 0 & 0 & 5^n \end{pmatrix}
$$

Nommons  $a_{ij}$ ,  $b_{ij}$  et  $c_{ij}$  les coefficients de chaque matrice.

$$
Pour i \neq j, a_{ij} = 0, b_{ii} = 0
$$

 $a_{ii} = i^n$  avec i entier de 1 à 5

 $b_{ii}$  = i avec i entier de 1 à 5.

Pour tout i et tout j, (supposons  $i \leq j$  pour l'écriture d'un calcul de coefficient)

$$
c_{ij} = a_{i1} \times b_{1j} + \dots + a_{ii} \times b_{ij} + \dots + a_{ij} \times b_{jj} + \dots + a_{i5} \times b_{5j}
$$

Si  $i \neq j$ , tous les produits sont nuls.

Si  $i = j$ , on a :  $c_{ii} = a_{i1} \times b_{1j} + ... + a_{ii} \times b_{ii} + ... + a_{i5} \times b_{5j} = 0 + ... + i^{n} \times i + ... + 0$  $c_{ii} = i^{n+1}$ 

Le calcul montre qu'un terme qui n'est pas sur la diagonale est égale à : 0

Un terme qui est sur la diagonale est la puissance (*n+*1)ième de i.

*Conclusion* : D'après l'axiome de récurrence, la propriété est démontrée .

## <span id="page-33-0"></span>**38 page 146 Matrice triangulaire supérieure**

 $A = \begin{bmatrix} 0 \\ 0 \end{bmatrix}$ 1 1 1  $\begin{pmatrix} 0 & 1 & 1 \\ 0 & 0 & 1 \end{pmatrix}$ 

Les calculs successifs de  $A^2$ ,  $A^3$ ,  $A^4$  mènent à la conjecture suivante :  $A^n$ 

$$
= \begin{pmatrix} 1 & n & \frac{n(n+1)}{2} \\ 0 & 1 & n \\ 0 & 0 & 1 \end{pmatrix}
$$

Rappel : 
$$
1 + 2 + ... + n = \frac{n(n+1)}{2}
$$

#### **Démonstration par récurrence :**

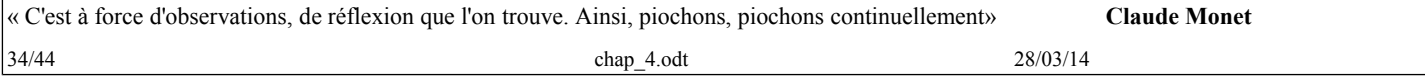

L'égalité à démontrer : Pour 
$$
n \in \mathbb{N}^*
$$
,  $A^n = \begin{pmatrix} 1 & n & \frac{n(n+1)}{2} \\ 0 & 1 & n \\ 0 & 0 & 1 \end{pmatrix}$ 

*Initialisation :*

La propriété est vraie pour *n* = 1 *Hérédité :*

Soit un entire *n* tel que 
$$
A^{n} = \begin{pmatrix} 1 & n & \frac{n(n+1)}{2} \\ 0 & 1 & n \\ 0 & 0 & 1 \end{pmatrix}.
$$

\n
$$
A^{n+1} = A^{n} \times A = \begin{pmatrix} 1 & n & \frac{n(n+1)}{2} \\ 0 & 1 & n \\ 0 & 0 & 1 \end{pmatrix} \times \begin{pmatrix} 1 & 1 & 1 \\ 0 & 1 & 1 \\ 0 & 0 & 1 \end{pmatrix} =
$$

\n
$$
\begin{pmatrix} 1 \times 1 + n \times 0 + \frac{n(n+1)}{2} \times 0 & 1 \times 1 + n \times 1 + \frac{n(n+1)}{2} \times 0 & 1 \times 1 + n \times 1 + \frac{n(n+1)}{2} \times 1 \\ 0 \times 1 + 1 \times 0 + n \times 0 & 0 \times 1 + 1 \times 1 + n \times 0 & 0 \times 1 + 1 \times 1 + n \times 0 \\ 0 \times 1 + 0 \times 0 + 1 \times 0 & 0 \times 1 + 0 \times 1 + 1 \times 0 & 0 \times 1 + 0 \times 1 + 1 \times 1 \end{pmatrix}
$$

\nLe coefficient 
$$
a_{13} = \frac{n(n+1)}{2} + (n+1) = 1 + 2 + \ldots + n + (n+1) = \frac{(n+1)(n+2)}{2}
$$

\nou encore : 
$$
a_{13} = \frac{n(n+1)}{2} + (n+1) = (n+1)\left(\frac{n}{2} + 1\right) = \frac{(n+1)(n+2)}{2}
$$

\non a : 
$$
A^{n+1} = \begin{pmatrix} 1 & n+1 & \frac{(n+1)(n+2)}{2} \\ 0 & 1 & n+1 \\ 0 & 0 & 1 \end{pmatrix}
$$

\nComme 
$$
(n+1)\left(1 + \frac{n}{2}\right) = \frac{(n+1)((n+1)+1)}{2}
$$

*Conclusion* : D'après l'axiome de récurrence, la propriété est démontrée .

#### <span id="page-34-0"></span>**50 page 148**

*A* et *B* sont deux matrices inversibles, c'est-à-dire :

il existe une et une seule matrice notée  $A^{-1}$  et une et une seule matrice notée  $B^{-1}$  telles que  $A^{-1}A = AA^{-1} = I_n$  et  $B^{-1}B = BB^{-1} = I_n$ 

Comme le produit des matrices est associatif, on a :  $ABB^{-1}A^{-1} = A(BB^{-1})A^{-1} = A I_n A^{-1}$ 

$$
= (AI_n)A^{-1}.
$$

Comme  $AI_n = A$ , on obtient :  $ABB^{-1}A^{-1} = AA^{-1} = I_n$ .

« C'est à force d'observations, de réflexion que l'on trouve. Ainsi, piochons, piochons continuellement» **Claude Monet** 35/44 chap 4.odt 28/03/14

1

 $\begin{pmatrix} 2 \\ 4 \end{pmatrix}$ . .

De même,  $B^{-1}A^{-1}AB = B^{-1}(A^{-1}A)B = B^{-1}I_nB = B^{-1}B = I_n$ . On en déduit que la matrice produit  $P = AB$  est inversible et que  $P^{-1} = (AB)^{-1} = B^{-1}A^{-1}$ 

<span id="page-35-1"></span>51 page 148  
\n
$$
A = \begin{pmatrix} 1 & 2 \\ 1 & 1 \end{pmatrix} \text{ et } I_2 = \begin{pmatrix} 1 & 0 \\ 0 & 1 \end{pmatrix}
$$
\n
$$
A^2 = \begin{pmatrix} 1 \times 1 + 2 \times 1 & 1 \times 2 + 2 \times 1 \\ 1 \times 1 + 1 \times 1 & 1 \times 2 + 1 \times 1 \end{pmatrix} = \begin{pmatrix} 3 & 4 \\ 2 & 3 \end{pmatrix} \text{ et } 2A + I_2 = \begin{pmatrix} 2 \times 1 + 1 & 2 \times 2 + 0 \\ 2 \times 1 + 0 & 2 \times 1 + 1 \end{pmatrix} = \begin{pmatrix} 3 & 4 \\ 2 & 3 \end{pmatrix}.
$$
\nL'égalité  $A^2 = 2A + I_2$  est équivalente à l'égalité  $A^2 - 2A = I_2$ 

Or,  $A^2 - 2A = A(A - 2I_2)$  en factorisant *A* à gauche, et,  $A^2 - 2A = (A - 2I_2)A$  en factorisant *A* à droite. On a donc:  $A(A - 2I_2) = (A - 2I_2)A = I_2$ .

La matrice *A* est par conséquent inversible et  $A^{-1} = A - 2I_2 = \begin{pmatrix} 1-2 & 2 \\ 1 & 1-2 \end{pmatrix} = \begin{pmatrix} -1 & 2 \\ 1 & -1 \end{pmatrix}$ 

<span id="page-35-0"></span>**54 page 149 un système linéaire 3**×*3*  $\int 2x+4y-z=1$ 

(S): 
$$
\begin{cases} 3x - 2y + z = 2 & \text{oi } x, y, z \text{ sont des réels.} \\ x - 3y + z = 4 \end{cases}
$$
  
1) (S) est équivalent à  $Y = AX$  avec  $A = \begin{pmatrix} 2 & 4 & -1 \\ 3 & -2 & 1 \\ 1 & -3 & 1 \end{pmatrix}$ ,  $X = \begin{pmatrix} x \\ y \\ z \end{pmatrix}$  et  $Y = \begin{pmatrix} 1 \\ 2 \\ 4 \end{pmatrix}$   
2) La matrice *A* est inversible et la calculatrice donne :  $\begin{pmatrix} 1 & -1 & 2 \\ -2 & 3 & -5 \\ -7 & 10 & -16 \end{pmatrix}$ 

$$
\begin{bmatrix} 1 & 1 & 1 \\ 1 & 1 & 1 \\ 1 & -2 & 3 \\ 1 & -7 & 10 & -1611 \end{bmatrix}
$$

3) Comme  $AX = Y$ , en multipliant les deux membres à gauche par  $A^{-1}$ , on a :

$$
X = A^{-1}Y = \begin{pmatrix} 1 & -1 & 2 \\ -2 & 3 & -5 \\ -7 & 10 & -16 \end{pmatrix} \begin{pmatrix} 1 \\ 2 \\ 4 \end{pmatrix} = \begin{pmatrix} 1 - 1 \times 2 + 2 \times 4 \\ -2 \times 1 + 3 \times 2 - 5 \times 4 \\ -7 \times 1 + 10 \times 2 - 16 \times 4 \end{pmatrix} = \begin{pmatrix} 7 \\ -16 \\ -51 \end{pmatrix}
$$

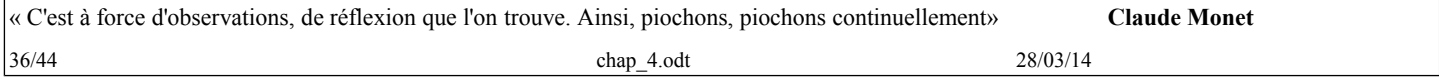

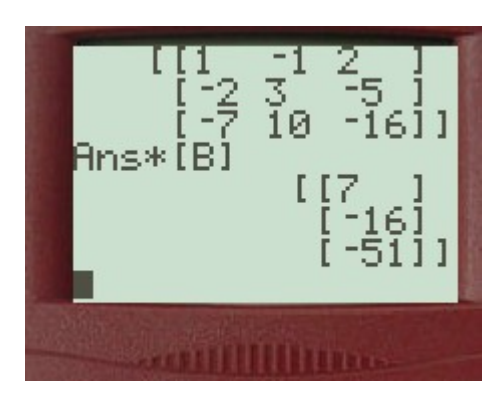

#### *Compléments :*

#### **Pour ceux qui veulent savoir comment on peut faire sans calculatrice**

Pour calculer le déterminant de *A* :  $A = \begin{bmatrix} 3 \\ 1 \end{bmatrix}$  $2 \quad 4 \quad -1$  $\begin{array}{ccc} 3 & -2 & 1 \\ 1 & -3 & 1 \end{array}$ 

On prend chaque terme  $a_{1i}$  de la première ligne (ligne 1, colonne i) et on leur associe les matrices  $2 \times 2$ constitués des termes des deux autres lignes et des deux autres colonnes autres que i, dans l'ordre de permutation ... le déterminant de cette matrice 2×2 est le cofacteur du terme *a*1i.

on multiplie le terme par son cofacteur, et, on fait la somme de ces produits.

(On peut faire de même avec toutes les lignes ou colonnes ou combiner des lignes pour réduire les calculs)

(Le cofacteur de *a*ij est obtenu en rayant la ligne i et la colonne j du coefficient et en calculant le déterminant de la matrice restante en faisant attention à l'ordre des lignes et colonnes.

Une technique consiste à réécrire la colonne 1 en colonne 4 et la ligne 1 en ligne 4, et, ou, lacolonne 2 en colonne 5, ...).

Example : cofacteur de 
$$
a_{12}
$$
  $\begin{pmatrix} 2 & 4 & -1 & 2 \\ 3 & -2 & 1 & 3 \\ 1 & -3 & 1 & 1 \end{pmatrix}$ . le cofacteur de 4 est dét  $\begin{pmatrix} 1 & 3 \\ 1 & 1 \end{pmatrix} = -2$   
cofacteur de  $a_{22}$   $\begin{pmatrix} 2 & 4 & -1 & 2 \\ 3 & -2 & 1 & 3 \\ 1 & -3 & 1 & 1 \\ 2 & 4 & -1 & 2 \end{pmatrix}$ , le cofacteur de -2 est dét  $\begin{pmatrix} 1 & 1 \\ -1 & 2 \end{pmatrix} = 3$ )

Calcul du déterminant de *A* :

$$
\det(A) = 2 \times \det \begin{pmatrix} -2 & 1 \\ -3 & 1 \end{pmatrix} + 4 \times \det \begin{pmatrix} 1 & 3 \\ 1 & 1 \end{pmatrix} - 1 \times \det \begin{pmatrix} 3 & 1 \\ -2 & -3 \end{pmatrix} = 2 \times 1 + 4 \times (-2) - 1 \times (-7) = 1
$$

Ensuite dans la matrice *A*, on remplace chaque terme par son cofacteur pour obtenir une matrice *B*

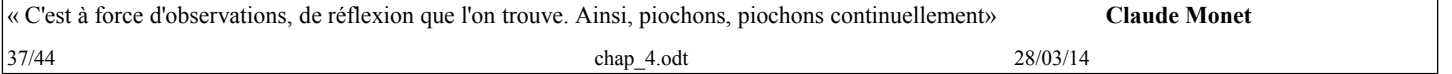

Première ligne : Le cofacteur de 2 est dét  $\begin{pmatrix} -2 & 1 \\ -3 & 1 \end{pmatrix} = 1$ , celui de 4 est –2, celui de –1 est –7 Deuxième ligne : le cofacteur de 3 est dét  $\begin{pmatrix} -3 & 1 \\ 4 & -1 \end{pmatrix}$  = -1, celui de -2 est dét  $\begin{pmatrix} 1 & 1 \\ -1 & 2 \end{pmatrix}$  = 3 et celui de 1 est dét  $\begin{pmatrix} 1 & -3 \\ 2 & 4 \end{pmatrix} = 10$ Troisième ligne : le cofacteur de 1 est dét  $\begin{pmatrix} 4 & -1 \\ -2 & 1 \end{pmatrix} = 2$ , celui de  $-3$  est dét  $\begin{pmatrix} -1 & 2 \\ 1 & 3 \end{pmatrix} = -5$  et celui de 1 est dét  $\begin{pmatrix} 2 & 4 \\ 3 & -2 \end{pmatrix} = -16$ On a alors  $B = \begin{bmatrix} -1 \\ 2 \end{bmatrix}$  $1 -2 -7$  $\begin{bmatrix} -1 & 3 & 10 \\ 2 & -5 & -16 \end{bmatrix}$ Ensuite on transpose la matrice *B* en inversant ligne et colonne :  ${}^{t}B = \begin{bmatrix} -1 \\ -1 \end{bmatrix}$ 1 −1 2  $\begin{bmatrix} -2 & 3 & -5 \\ -7 & 10 & -16 \end{bmatrix}$ . La matrice inverse de *A* est la matrice *A*–1 = 1  $\frac{1}{\det(A)}$ <sup>t</sup>B Comme ici dét(*A*) = 1, on obtient :  $A-1 = \begin{bmatrix} -1 \\ -1 \end{bmatrix}$ 1 −1 2  $\begin{vmatrix} -2 & 3 & -5 \\ -7 & 10 & -16 \end{vmatrix}$ 

#### <span id="page-37-0"></span>**90 page 154 D'après Bac ES Polynésie juin 2010**

les données :

en notant *B*<sup>i</sup> : " utilisation de Bestmath l'année i " et " *A*<sup>i</sup> : utilisation d'Aurora l'année i " janvier 2009 :  $P(A_1) = 0,32$ ,

20% des utilisateurs d'Aurora utilisent Bestmath l'année suivante :  $P_{A_1}(B_2) = 0.2$ 

25% des utilisateurs de Bestmath utilisent Aurora l'année suivante :  $P_{B_1}(A_2) = 0.25$ 

#### **Partie A : avec un arbre**

1) Un arbre pondéré :

La somme des probabilités d'une partition de l'univers vaut 1, d'où,  $P(B_1) = 1 - 0.32 = 0.68$  $P_{A_1}(A_2) = 1 - 0,2 = 0,8$  et  $P_{B_1}(B_2) = 1 - 0,25 = 0,75$ 

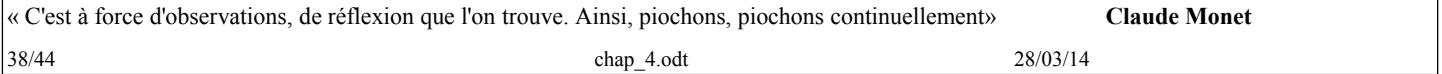

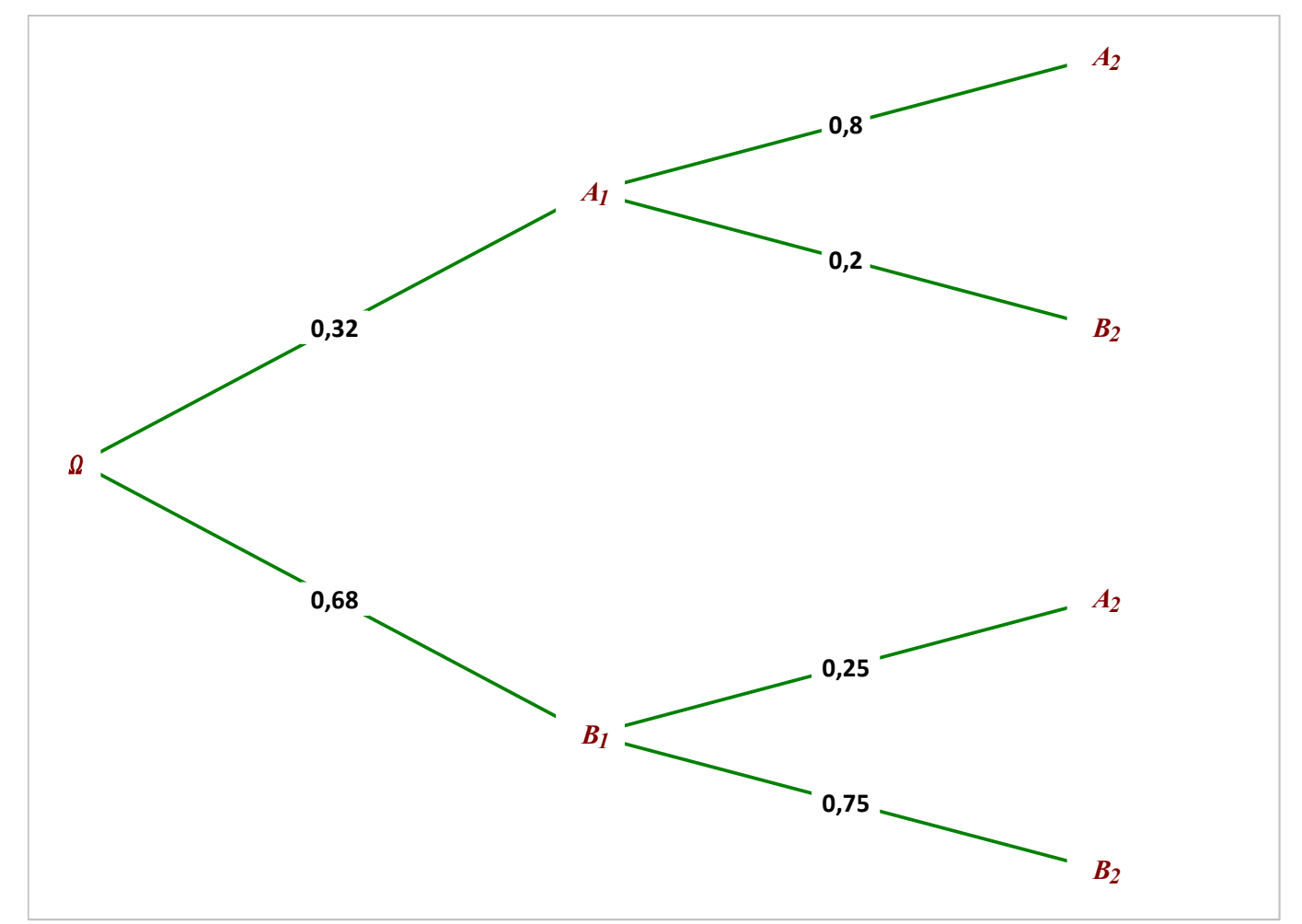

2) Un informaticien utilise Bestmath la première ET la deuxième année est l'événement :  $B_1 \cap B_2$ 

 $P(B_1 \cap B_2) = P(B_1) \times P_{B_1}(B_2) = 0,68 \times 0,75 = 0,51$  (Remarque : 0,75 =  $\frac{3}{4}$ )  $\frac{5}{4}$  et 68  $\frac{36}{4}$  = 17)

3)  $P(B_2) = P(B_1 \cap B_2) + P(A_1 \cap B_2) = 0,51 + 0,32 \times 0,2 = 0,51 + 0,064 = 0,574$ 

4) Un informaticien utilisait Besmath la première année sachant qu'il utilise ce logiciel la deuxième anné. On cherche  $P_{B_1}(B_2)$ 

$$
P_{B_1}(B_2) = \frac{P(B_1) \cap (B_2)}{P(B_2)} = \frac{0.51}{0.574} \approx 0.889 \text{ à } 10^{-3} \text{ par excès.}
$$

5) on interroge au hasard **de façon indépendante** trois informaticiens.

a) On note *S* l'événement : " l'informaticien utilise Aurora la deuxième année "

 $P(S) = P(A_2) = 1 - P(B_2) = 1 - 0,574 = 0,426$ 

On reconnaît la loi binomiale de paramètre  $p = 0,426$  et  $n = 3$   $\mathcal{B}(0,426; 3)$ 

Soit *X* la variable aléatoire réelle donnant le nombre d'informaticiens parmi les 3 interrogés ayant utilisé Aurora la deuxième année

$$
P(X \ge 1) = 1 - P(X = 0) \text{ et } P(X = 0) = (P(\overline{S}))^3 = (1 - 0.426)^3 = 0.574^3
$$
  

$$
P(X \ge 1) = 1 - 0.574^3 = 0.811 \text{ à } 10^{-3} \text{ par excès.}
$$

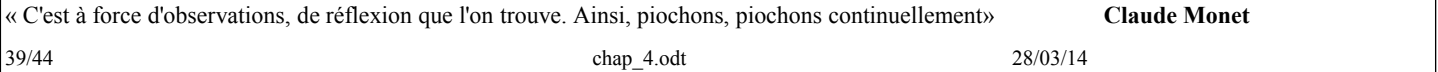

b) On cherche  $P(X = 2)$ 

$$
P(X=2) = {3 \choose 2} (P(S))^2 \times P(\overline{S}) = 3 \times (0,426)^2 \times 0,574 = 0,313 \text{ à } 10^{-3} \text{ par excès.}
$$

#### **Partie B : Avec des matrices**

**Erreur d'énoncé : reprendre les données en modifiant par semestre.**

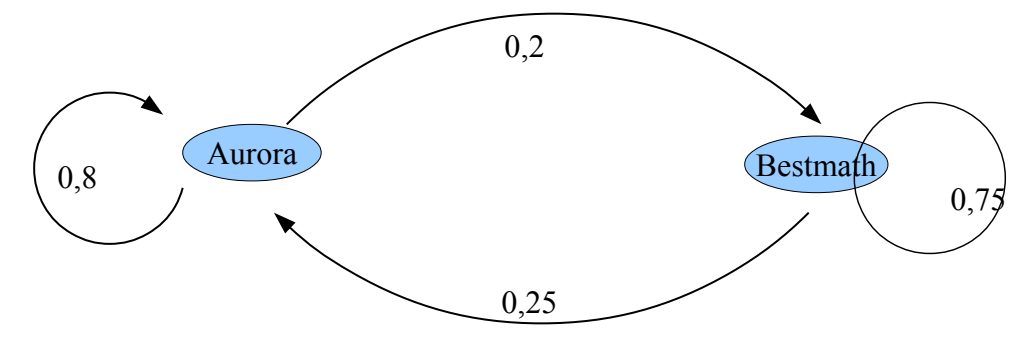

b) matrice de transition dans l'ordre alphabétique des sommets

 $M = \begin{pmatrix} 0.8 & 0.2 \\ 0.25 & 0.75 \end{pmatrix}$ 2)  $P_0 = (0,32 \ 0,68)$  L'état initial en janvier 2009 :  $P(A_1) = 0,32$  et  $P(B_1) = 0,68$ . b)  $P_1 = P_0 M = (0.32 \ 0.68) \begin{pmatrix} 0.8 & 0.2 \\ 0.25 & 0.75 \end{pmatrix} = \begin{pmatrix} 0.32 \times 0.8 + 0.68 \times 0.25 \\ 0.32 \times 0.2 + 0.68 \times 0.75 \end{pmatrix} = (0.426 \ 0.574)$ 

c)  $P_2 = P_1 M = P_0 M^2 = (0,426 \ 0,574) \begin{pmatrix} 0.8 & 0.2 \\ 0.25 & 0.75 \end{pmatrix} = (0,484 \ 0,516)$  en arrondissant au millième.

L'état est celui de janvier 2010, donc, pendant le deuxième semestre de 2009, la probabilité qu'un informaticien pris au hasard utilise le logiciel Aurora est 0,484 à 10–3 près, et utilise le logiciel Bestmath est 0,516 à 10–3 près.

#### **Compléments :**

Le sujet donné au bac se poursuivait avec les questions suivantes :

*Les semestres sont comptés à partir de janvier 2009, que l'on appellera semestre 0 (juillet 2009 est donc le semestre 1). Pour tout entier naturel n, on désigne par :*

• *an la probabilité qu'un informaticien pris au hasard utilise le logiciel Aurora le semestre n ;*

• *bn la probabilité qu'un informaticien pris au hasard utilise le logiciel Bestmath le semestre n.*

 $P_0 = (a_0 \ b_0) = (0,32 \ 0,68)$ 

*3. Dans cette partie on étudie la suite (an).*

**a.** *Démontrer que pour tout entier naturel n on*  $a : an+1 = 0,55an+0,25$ *.* 

**b.** On considère la suite (U<sub>n</sub>) définie pour tout entier naturel n par : Un =  $\frac{5}{9}$  $\frac{5}{9}$  - *an*.

*Démontrer que la suite (Un) est géométrique, déterminer sa raison ainsi que le premier terme.*

*c. En déduire l'expression de Un puis de an en fonction de n.*

**4.** *Soit*  $P = (x, y)$  *l'état* probabiliste stable.

*a. Déterminer x et y.*

*b. Dans cette question toute trace de recherche, même incomplète, ou d'initiative même non fructueuse, sera prise en compte dans dans l'évaluation.*

On suppose que l'utilisation du logiciel Aurora dans l'entreprise progresse régulièrement de la même façon. Le distributeur du logiciel Aurora peut-il espérer que son logiciel soit utilisé un jour par plus de 60 % des informaticiens de l'entreprise ? 3) a) Suite (*an*) :

« C'est à force d'observations, de réflexion que l'on trouve. Ainsi, piochons, piochons continuellement» **Claude Monet** 40/44 chap 4.odt 28/03/14

$$
(a_{n+1} b_{n+1}) = (a_n b_n) \begin{pmatrix} 0.8 & 0.2 \\ 0.25 & 0.75 \end{pmatrix}, d' \text{Où}, a_{n+1} = 0.8a_n + 0.25b_n = 0.8a_n + 0.25(1 - a_n) = 0.55a_n + 0.25
$$
  
\n
$$
a_{n+1} = \frac{55}{100} a_n + \frac{25}{100}
$$
  
\n3) b)  $U_n = \frac{5}{9} - a_n d' \text{Où } U_{n+1} = \frac{5}{9} - a_{n+1} = \frac{5}{9} - \frac{55}{100} a_n - \frac{25}{100}$   
\ncomme  $a_n = \frac{5}{9} - U_n$ ,  
\nii vient :  $U_{n+1} = \frac{5}{9} - \frac{55}{100} (\frac{5}{9} - U_n) - \frac{25}{100} = \frac{55}{100} U_n + \frac{500 - 55 \times 5 - 25 \times 9}{900} = \frac{55}{100} U_n$   
\nla a suite  $(U_n)$  est une suite géométrique de premier terme  $U_0 = \frac{5}{9} - 0.32$  et de raison  $\frac{55}{100}$ .  
\n3 c) On a alors :  $U_n = U_0 \times \left(\frac{55}{100}\right)^n$  avec  $U_0 = \frac{5}{9} - 0.32$  et  $a_n = \frac{5}{9} - U_0 \times \left(\frac{55}{100}\right)^n$   
\n4) a) L'état probabilities stable est solution de l'équation matricielle  $\frac{\partial u}{\partial x + y} = 1$ :  
\n $(x \ y) = (x \ y) \begin{pmatrix} 0.8 & 0.2 \\ 0.25 & 0.75 \end{pmatrix} = (0.8x + 0.25y - 0.2x + 0.75y)$   
\nLes deux équations  $x = 0.8x + 0.25y$  et  $y = 0.2x + 0.75y$  sont équivalentes à :  $0.2x - 0.25y = 0$   
\nOn résout :  $\begin{pmatrix}$ 

#### <span id="page-40-0"></span>**93 page 155 GPS**

On suppose la Terre parfaitement sphérique et muni d'un repère orthonormal dont l'origine est le centre de la sphère et l'unité, son rayon.

Vitesse de la lumière : 0,047 rayon par milliseconde (rayon.ms-1)

Relevé des positions par satellite :

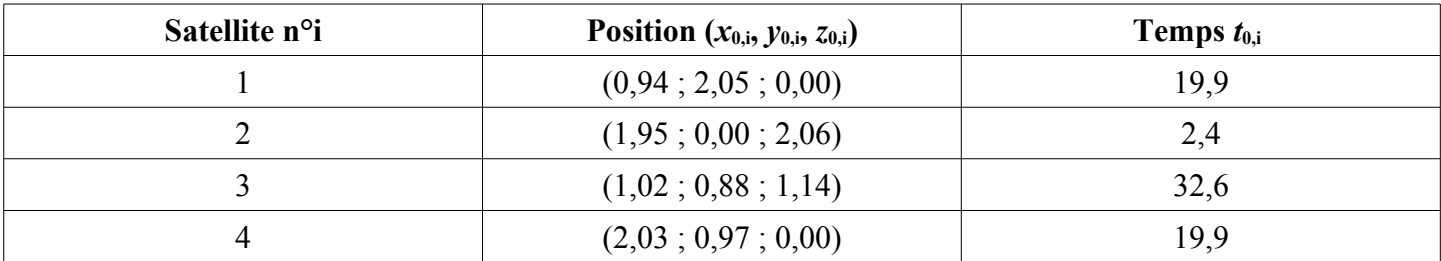

distances mesurées en rayon, et, temps en milliseconde.

#### **A- mise en équation**

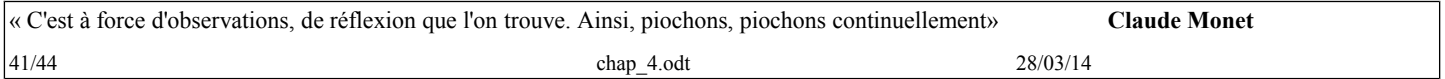

#### **Satellite n°1 :**

1) 2) 3) Rappel : dans un repère orthonormal,  $\vec{u} \mid b$ *a*  $\begin{vmatrix} b \\ c \end{vmatrix}$ ,  $||\vec{u}||^2 = a^2 + b^2 + c^2$  (il suffit d'appliquer le théorème de

Pythagore dans deux triangles rectangles).

Le chalutier *C* a une position repérée par les coordonnées *C*(*x* ; *y* ; *z*) au temps *t* d'arrivée du signal envoyé au temps  $t_{0,1} = 19, 9$  par le satellite  $S_1$  repéré par les coordonnées  $(x_{0,1}, y_{0,1}, z_{0,1}) = (0.94 \div 2.05 \div 0.00)$ .

La relation de Pythagore dans le repère orthonormal donne :  $d_1^2 = S_1 C^2 = (x - x_{0,1})^2 + (y - y_{0,1})^2 + (z - z_{0,1})^2$ Donc  $d_1 = \sqrt{(x - x_{0,1})^2 + (y - y_{0,1})^2 + (z - z_{0,1})^2}$  (rayon)

Comme la vitesse du rayon lumineux est égal à 0,047 rayon par milliseconde

et la durée du parcours est  $(t - t_{0,1})$  millisecondes, on a :  $d_1 = 0.047(t - t_{0,1})$  (rayon)

$$
d_1^2 = (x - x_{0,1})^2 + (y - y_{0,1})^2 + (z - z_{0,1})^2 = 0.047^2(t - t_{0,1})^2
$$

Évidemment, la démarche ne dépend pas du n° du satellite, d'où,

$$
d_2^2 = (x - x_{0_{2}})^2 + (y - y_{0_{2}})^2 + (z - z_{0_{2}})^2 = 0.047^2(t - t_{0_{2}})^2
$$
  
\n
$$
d_3^2 = (x - x_{0_{3}})^2 + (y - y_{0_{3}})^2 + (z - z_{0_{3}})^2 = 0.047^2(t - t_{0_{3}})^2
$$
  
\n
$$
d_4^2 = (x - x_{0_{4}})^2 + (y - y_{0_{4}})^2 + (z - z_{0_{4}})^2 = 0.047^2(t - t_{0_{4}})^2
$$

4) **Remarque** : Le chalutier étant sur la sphère, on a :  $x^2 + y^2 + z^2 = 1^2 = 1$ 

En développant chaque ligne, on obtient :

$$
x^{2}-2x_{0,1}x+x_{0,1}^{2}+y^{2}-2y_{0,1}y+y_{0,1}^{2}+z^{2}-2z_{0,1}z+z_{0,1}^{2}=0,047^{2}(t^{2}-2t_{0,1}t+t_{0,1}^{2}).
$$
  
\n
$$
x^{2}-2x_{0,2}x+x_{0,2}^{2}+y^{2}-2y_{0,2}y+y_{0,2}^{2}+z^{2}-2z_{0,2}z+z_{0,2}^{2}=0,047^{2}(t^{2}-2t_{0,2}t+t_{0,2}^{2}).
$$
  
\n
$$
x^{2}-2x_{0,3}x+x_{0,3}^{2}+y^{2}-2y_{0,3}y+y_{0,3}^{2}+z^{2}-2z_{0,3}z+z_{0,3}^{2}=0,047^{2}(t^{2}-2t_{0,3}t+t_{0,3}^{2}).
$$
  
\n
$$
x^{2}-2x_{0,4}x+x_{0,4}^{2}+y^{2}-2y_{0,4}y+y_{0,4}^{2}+z^{2}-2z_{0,4}z+z_{0,4}^{2}=0,047^{2}(t^{2}-2t_{0,4}t+t_{0,4}^{2}).
$$

Par différence entre les lignes 1 et 2, 1 et 3, 1 et 4 : on a :  $-2(x_{0,1}-x_{0,2})x+x_{0,1}^2-x_{0,2}^2-2(y_{0,1}-y_{0,2})y+y_{0,1}^2-y_{0,2}^2-2(z_{0,1}-z_{0,2})z+z_{0,1}^2-z_{0,2}^2$  $= 0.047^2(-2(t_{0,1} - t_{0,2})t + t_{0,1}^2 - t_{0,2}^2).$  $-2(x_{0,1}-x_{0,3})x+x_{0,1}^2-x_{0,3}^2-2(y_{0,1}-y_{0,3})y+y_{0,1}^2-y_{0,3}^2-2(z_{0,1}-z_{0,3})z+z_{0,1}^2-z_{0,3}^2$  $= 0.047^2(-2(t_{0,1}-t_{0,3})t + t_{0,1}^2 - t_{0,3}^2).$  $-2(x_{0,1}-x_{0,4})x+x_{0,1}^2-x_{0,4}^2-2(y_{0,1}-y_{0,4})y+y_{0,1}^2-y_{0,4}^2-2(z_{0,1}-z_{0,4})z+z_{0,1}^2-z_{0,4}^2$  $= 0.047^2(-2(t_{0,1} - t_{0,4})t + t_{0,1}^2 - t_{0,4}^2).$ 

En remplaçant par les valeurs du tableau, on a :

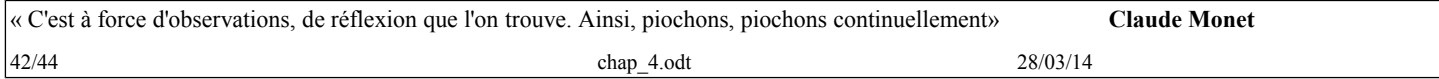

$$
\begin{cases}\n2,02 x - 4,10 y + 4,12 z = -0,077315 t + 3,82206225 \\
0,16 x - 2,34 y - 2,28 z = 0,0561086 t - 3,44455075 \\
2,18 x - 2,16 y = -0,0243\n\end{cases}
$$

soit en arrondissant et en multipliant par –1 chacune des lignes :

$$
\begin{cases}\n-2,02x+4,10y-4,12z=0,077t-3,82\\ \n-0,16x+2,34y+2,28z=-0,056t+3,44\\ \n-2,18x+2,16y=0,02\n\end{cases}
$$

B- Résolution du système

On prend *t* comme paramètre, (ce qui revient à dire qu'on suppose *t* connu).

On pose 
$$
A = \begin{pmatrix} -2.02 & 4.10 & -4.12 \\ -0.16 & 2.34 & 2.28 \\ -2.18 & 2.16 & 0 \end{pmatrix}
$$
,  $X = \begin{pmatrix} x \\ y \\ z \end{pmatrix}$  et  $B = \begin{pmatrix} 0.077t - 3.82 \\ -0.056t + 3.44 \\ 0.02 \end{pmatrix}$ .

Le système est équivalent à l'équation matricielle : *AX* = *B*.

La calculatrice donne 
$$
A^{-1} = \begin{pmatrix} -0.53749 & 0.97126 & -0.031956 \\ -0.54247 & 0.980253 & 0.4307108 \\ -0.519027 & 0.49929 & 0.444287 \end{pmatrix}
$$

\n $X = \begin{pmatrix} -0.53749 & 0.97126 & -0.031956 \\ -0.53749 & 0.97126 & -0.031956 \\ -0.54247 & 0.980253 & 0.4307108 \\ -0.519027 & 0.49929 & 0.444287 \end{pmatrix} \begin{pmatrix} 0.077t - 3.82 \\ -0.056t + 3.44 \\ 0.02 \end{pmatrix} =$ 

Avec Xcas

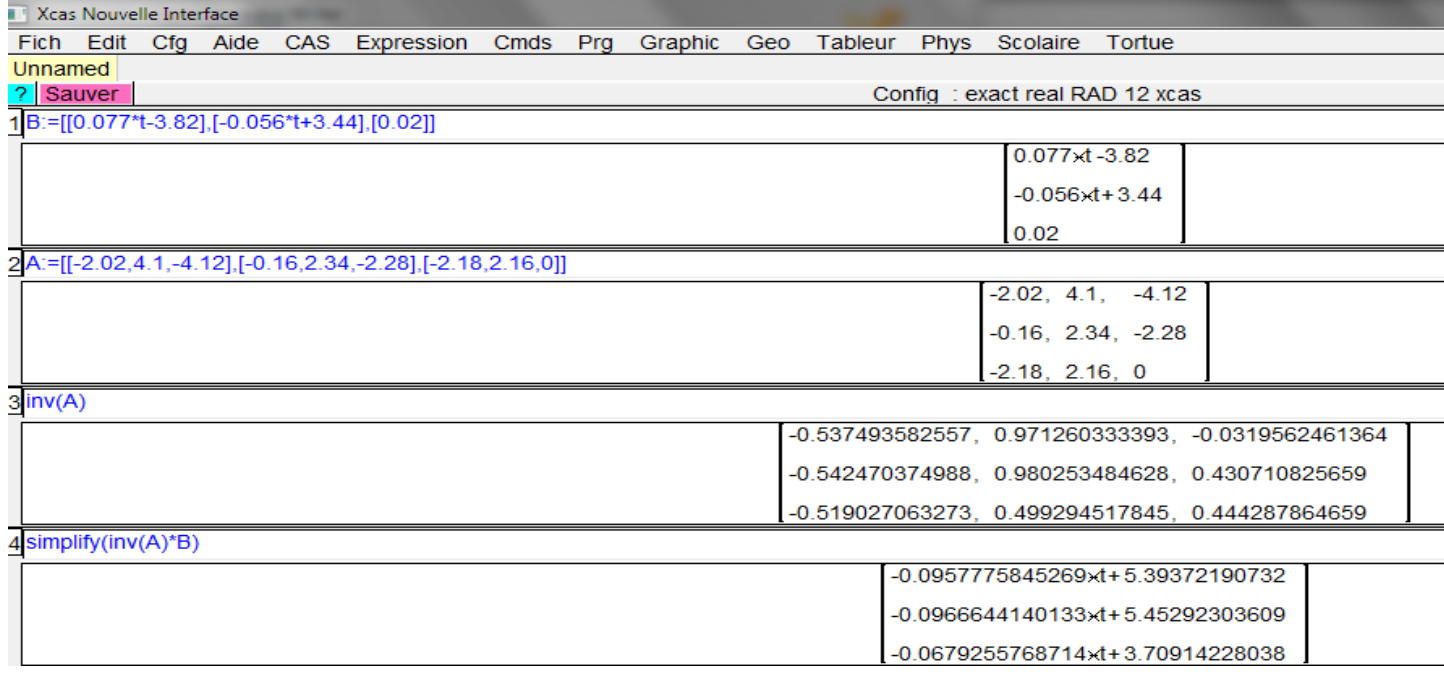

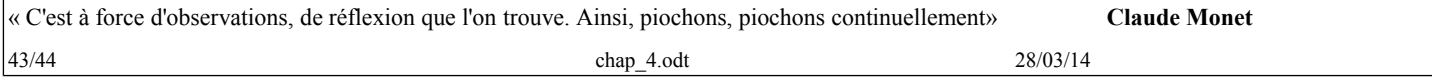

# Classe: TSspé chapitre4 : Calcul matriciel

Ce qui est affirmé sans preuve peut être nié sans preuve. *Euclide d'Alexandrie*

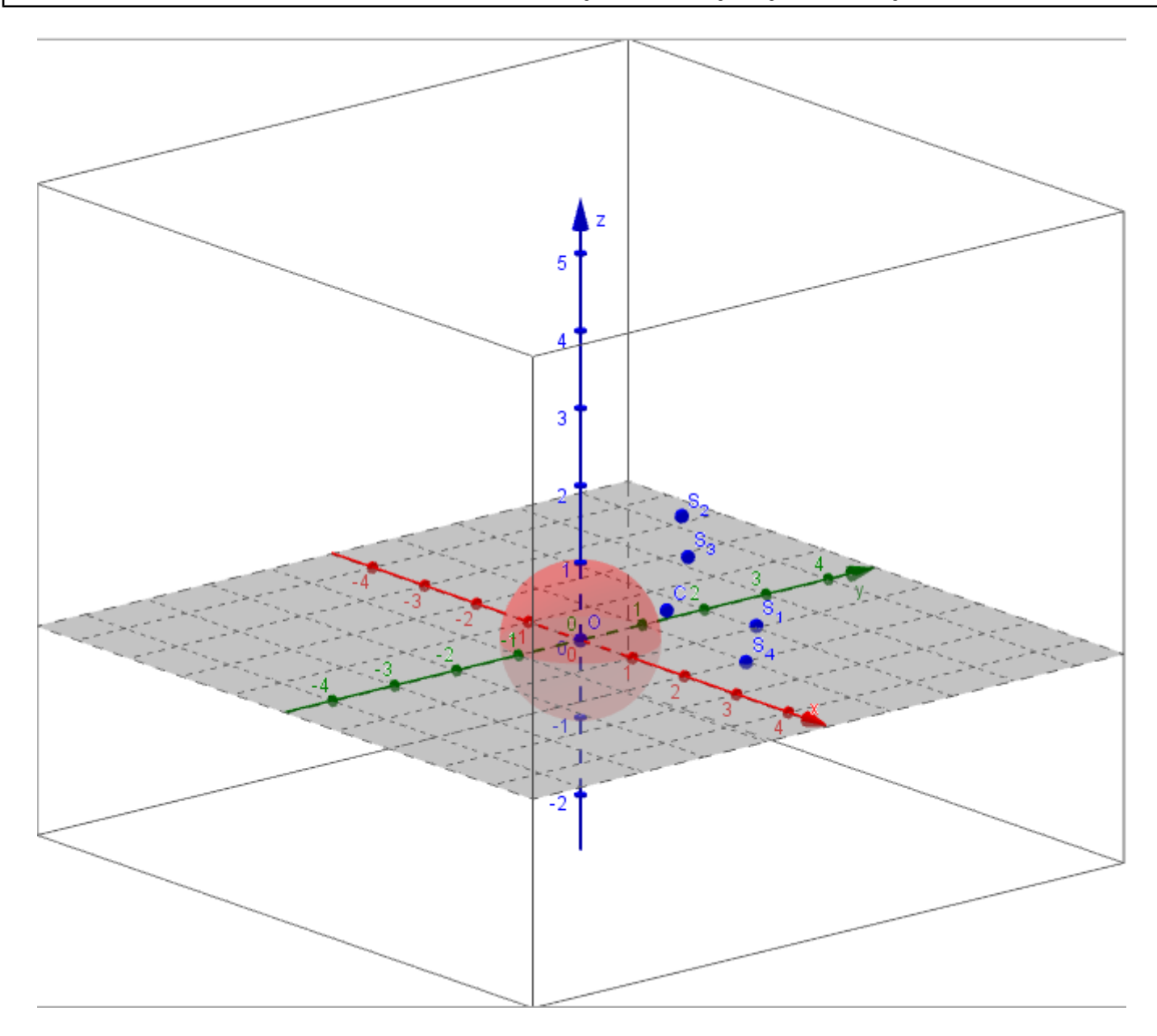

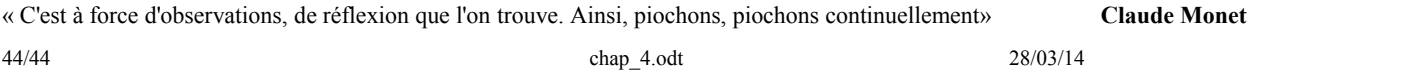